**Sprachkurse und Zusatzmaterial im Internet**

Stephanie Schmaus

### 要 約

 コンピューターとインターネットが日常生活から切り離せなくなっ て何年にもなります。ドイツ語教育にとっても電子メディアは多くの 可能性を生み出し、それは「情報の検索」に限らないものとなりました。 インターネットは生の教材と接すること、自分の学習計画に沿って学 ぶことのほかにも、語彙、文法、聞き取り、読解などの練習を通常の 授業の枠外で行い、そのことで授業の負荷を減らすことを可能にして います。あらゆる段階のドイツ語学習者がたいてい無料でオンライン・ 語学授業を活用でき、自分の知識を自分でチェックし、自分の進度に 合わせて広げることができるのです。本論の狙いは、ドイツ語教育の ために有意義で興味あるe-ラーニング 教材を紹介し、学習者と教授者 の双方に電子メディアの用い方を知る助けとなることです。以下では、 インターネット上にある授業の構成的な材料および補助教材を紹介し ます。調査対象はなにより教授法と方法論に関するコンセプトであり、 また利用者の利便性ならびにインターアクティヴな可能性です。

見出し語 外国語としてのドイツ語、e-ラーニング、ドイツ語授業とインターネット、 オンライン・語学授業の評価、自習

### **0. Einleitung**

Seit einigen Jahren sind Computer und Internet aus dem alltäglichen Leben nicht mehr wegzudenken. Auch für den Deutsch als Fremdspracheunterricht bieten elektronischen Medien eine Vielzahl von Möglichkeiten. Das Internet kann zum Beispiel zum "Nachschlagen" von Informationen genutzt werden. Beim Erlernen einer Fremdsprache erfüllt es jedoch noch eine weitere wesentliche Rolle. VON DER HANDT (2002) geht zum Beispiel davon aus, dass normaler Sprachunterricht in der Gruppe im Allgemeinen nur eine "Durchschnittskompetenz" zulässt. "Für viele Anwendungssituationen reicht dies(e) aus, z.B. für touristische Zwecke. Für Handlungsziele im beruflichen Bereich, aber auch im Fall des Zweitspracherwerbs (also wenn die gelernte Sprache das zukünftige Hauptverständigungsmittel ist, z.B. im Falle einer Zuwanderung) sind standardisierte Ausdrucksformeln in alltäglichen Standardsituationen nicht ausreichend. Es reicht nicht, sich nur verständlich zu machen."**2** Um als kompetentes Mitglied der neuen Sprachgemeinschaft funktionieren zu können, sind vielmehr "selbstgesteuerte" Lernformen notwendig: "(D)enn neben der Abhängigkeit der Verständigungsmittel von soziokulturellen Faktoren in den individuell unterschiedlichen Kontexten muss der Einzelne seine persönliche Ausdrucksweise in der neuen Sprache (und Kultur) finden. Das kann der Einzelne nur selbst; er trägt auch die Verantwortung für seine Wahl. (...) Das Internet bietet Information und Kommunikation für individuelle Interessen; die Authentizität der Kommunikation gewährleistet hohe Motivation, Anwendungsbezug und die Voraussetzung zum Erlernen von Kommunikations- und Verstehensstrategien."**<sup>3</sup>** Dies bedeutet jedoch nicht, dass Fremdsprachenunterricht in der Gruppe obsolet wird – vor allem wegen der nur eingeschränkt möglichen (mündlichen) sprachlichen Interaktion. Neben dem Umgang mit authentischen Materialien im Internet und dem Erlernen von selbständigen Lernstrategien haben die elektronischen Medien jedoch auch einen anderen viel praktischeren Nutzen: Wortschatz- Grammatik-, Hör- und Lesetraining können aus dem normalen Unterricht heraus verlagert werden und ihn somit

<sup>2</sup> Von der Handt, Georg (2002): Neue Medien für das Sprachenlernen – kurzes Plädoyer für eine differenzierte Bewertung. Veröffentlicht unter: <http://www.die-bonn.de/esprid/dokumente/doc->2002/handt02\_01.pdf

<sup>3</sup> Ebd.

## entlasten.**<sup>4</sup>**

Deutschlerner aller Stufen können die oft kostenlosen Online-Sprachkursangebote aber auch nutzen, um ihre Kenntnisse eigenständig zu überprüfen und im eigenen Lerntempo auszubauen.

Ziel dieses Aufsatzes ist es, einen Überblick über sinnvolle und interessante e-Learning-Angebote für den Deutsch als Fremdspracheunterricht vorzustellen, um Lernern und Lehrern auf diese Weise den Umgang mit den elektronischen Medien zu erleichtern. Im Folgenden werden sowohl kurstragende Angebote als auch Zusatzmaterialien im Internet vorgestellt. Untersuchungsgegenstand sind u.a. didaktische und methodische Konzeption, aber auch die Benutzerfreundlichkeit sowie die interaktiven Möglichkeiten des Angebots.

Im ersten Abschnitt werde ich auf interaktive Einstufungstests im Internet eingehen. Der zweite Abschnitt behandelt kurstragende und weitgehend kurstragende Online-Sprachkurse. Im dritten Abschnitt werde ich mich mit Zusatzmaterialien und Projektvorschlägen aus dem Internet beschäftigen, die entweder im Selbststudium oder unter Anleitung einer Lehrperson als zusätzliches Angebot zu einem Sprachkurs eingesetzt werden können. Am Ende werden Zusatzlinks vorgestellt und die wichtigsten der zusammengetragenen Daten noch einmal kurz aufgeführt und in einer Tabelle gegenüber gestellt und bewertet. Da sich einige der behandelten elektronischen Sprachkursangeboten auf die Niveaustufen des "Gemeinsamen Europäischen Referenzrahmen für Sprachen" des Europarats beziehen, wird dieser im Folgenden kurz erläutert.

Durch die rasante Entwicklung der elektronischen Medien kann in diesem Aufsatz keinerlei Anspruch auf Vollständigkeit oder Aktualität erhoben werden. Angebote im Internet können jederzeit und ohne vorherige Ankündigung ebenso aus dem Netz genommen oder verändert werden, wie neue dazukommen.

## **0.1. Gemeinsamer Europäischer Referenzrahmen des Europarats**

Ziel des "Gemeinsamen europäischen Referenzrahmen" des Europarats ist es, die Mehrsprachigkeit in Europa zu fördern.**<sup>5</sup>** Die damit verbundene verbindliche

<sup>4</sup> Ebd.

<sup>5</sup> Zum Gemeinsamen Europäischen Referenzrahmen:<http://www.goethe.de/z/52/profile.htm>

Festlegung der Niveaustufen des Fremdsprachenunterrichts gelten für die Sprachen der EU und lassen sich in die Stufen A1 bis C2 einteilen.**<sup>6</sup>**

Mit Abschluss der Stufe A1 (elementare Sprachverwendung) können Lerner alltägliche Ausdrücke und einfach geschriebene oder gesprochene Sätze und Äußerungen verstehen und selbst schriftlich wiedergeben. Eine einfache mündliche Verständigung ist möglich.

Lerner auf A2-Niveau (elementare Sprachverwendung) können sich u.a. in routinemäßigen Situationen verständigen, die einen einfachen Informationsaustausch betreffen sowie häufig gebrauchte schriftliche und mündliche Ausdrücke verstehen und anwenden. Die Lerner sind noch nicht in der Lage, ein Gespräch eigenständig in Gang zu halten.

Lerner können ab Stufe B1 (selbständige Sprachverwendung) die Hauptpunkte einer Konversation verstehen, wenn klare Standardsprache verwendet wird und vertraute Themen angesprochen werden. Sie können die meisten Situationen eines touristischen Aufenthalts meistern und sich einfach, aber zusammenhängend und ohne Vorbereitung über ihnen vertraute Themen unterhalten. Die Lerner verstehen einfache Texte und können sich schriftlich über ihnen vertraute Themen ausdrücken.

Ab B2 (selbständige Sprachverwendung) verstehen Lerner die Hauptinhalte konkreter und abstrakter Themen und können sich spontan und flüssig verständigen sowie aktiv an Diskussionen teilnehmen. Sie sind in der Lage, längeren Redebeiträgen zu folgen sowie die meisten Fernsehsendungen in Standardsprache, Gegenwartsliteratur und Zeitungsartikel zu verstehen und sich auch schriftlich weitgehend angemessen auszudrücken.

Mit C1 (kompetente Sprachverwendung) können die Lerner längere Sachtexte, literarische Texte und technische Anleitungen verstehen und auch den Sinn von impliziten Bedeutungen erfassen. Sie äußern sich spontan und fließend und setzen ihre Äußerungen flexibel und wirksam ein. Die Lerner haben keine Probleme, längeren Redebeiträgen zu folgen, auch wenn sie nicht klar strukturiert sind. Sie verstehen Fernsehsendungen und Spielfilme ohne große Mühe. Ihre Gedanken und Meinungen können sie präzise schriftlich und mündlich ausdrücken.

<sup>6</sup> Die folgenden Angaben sind von [http://www.alpha.at/DK/kursstufen/referenzrahmen\\_d.html](http://www.alpha.at/DK/kursstufen/referenzrahmen_d.html) verkürzt übernommen. Vgl. auch:<http://www.goethe.de/dll/prf/bes/ueb/deindex.htm>

Die Stufe C2 (kompetente Sprachverwendung) beinhaltet, dass die Lerner fast alles, was sie lesen oder hören mühelos verstehen und sich spontan und sehr flüssig ausdrücken und auch bei komplexeren Sachverhalten feinere Bedeutungsnuancen deutlich machen können. Sie können sich problemlos an allen Gesprächen und Diskussionen beteiligen und auch Redewendungen und umgangssprachliche Wendungen mühelos gebrauchen bzw. verstehen.

Schriftlich können sich die Lerner klar, flüssig und dem jeweiligen Zweck angemessen ausdrücken.

### **1. Tests zur Einschätzung des eigenen Lernstands**

Die Einschätzung des eigenen Lernstands stellt Lerner oft vor Schwierigkeiten, vor allem dann, wenn sie bisher nur unsystematisch Deutsch gelernt haben. Erschwert wird eine Einschätzung vor allem auch durch die meist unterschiedlichen Stärken in den einzelnen Fertigkeiten wie z.B. Lese- oder Hörverstehen. Nicht selten klaffen Selbsteinschätzung und tatsächlicher Wissensstand zudem auseinander. Eine angemessene Einschätzung des Lernstands ist jedoch nicht nur im Hinblick auf die Wahl des richtigen Sprachkursangebots oder zur Prüfungsvorbereitung von großer Bedeutung. Sie bedeutet auch, Selbstbewusstsein zu erlangen und sich im Selbststudium gezielter mit den eigenen Schwachpunkten auseinandersetzen zu können.

Einstufungstests im Internet bieten die Möglichkeit, sich stress- und angstfrei und vor allem ohne direkte Kontrolle von Lehrpersonen selbst zu testen. Allerdings besteht nur ein Teil der Angebote im Internet aus interaktiven Tests mit automatischer Fehlerkontrolle. Dies liegt vor allem daran, dass die meisten Tests neben Verlagen, die auf ihr Lehrbuchangebot aufmerksam machen wollen, von Institutionen und Sprachschulen angeboten werden. Diese sind natürlich an der Werbung neuer Schülern für ihre Kurse vor Ort interessiert, weswegen die Testantworten häufig mit Angabe von persönlichen Daten per E-Mail oder auf dem Postweg an die Anbieter geschickt werden müssen.**<sup>7</sup>**

<sup>7</sup> [Vgl. z.B.: Angebot der Sprachschule "Treffpunkt": http://www.learn-german.com/tests/deutsch](http://www.learn-german.com/tests/deutsch-test3-)test3-4.htm. Zum Teil handelt es sich um Tests auf ausdruckbaren pdf-Vorlagen, die von den Lernern offline bearbeitet werden müssen: <http://www.hueber.de/downloads/delfin/delfin-test1.pdf>

Die interaktiven Testangebote im Internet lassen sich in Multiple-Choice-Fragen zu Grammatik und Wortschatz und Tests im s.g. C-Test-Format (Cloze-Test) unterteilen. Für beide Testversionen gilt, dass sie Hörverstehen überhaupt nicht, schriftlichen Ausdruck nur unzureichend abfragen.

### **1.1. C-Test**

### *Beispiel1: C-Test*

Kinder, Jugend und junge Erw aus aller Welt treffen sich jedes Jahr b Sprachkursen in Deuts und ler Deutsch.

"Statt über konstruierte Lücken grammatische oder lexikalische Kompetenz isoliert abzufragen, nutzt der sogenannte C-Test die Redundanz sprachlicher Mitteilungen aus. Ergebnis ist [...] ein integrierter und recht valider Einstufungstest, was die lexikalisch-grammatische Kompetenz angeht [...]. Der Test ist so konstruiert, [dass] auch Muttersprachler selten die maximale Punktzahl erreichen. Selbst minimale stilistische (aber grammatisch richtige) Abweichungen können zum Punktverlust führen."**<sup>8</sup>**

Der Vorteil, des C-Tests ist neben der Authentizität des Textmaterials sicherlich, dass nicht die bloße Auswahl von möglichen Lösungen wie beim Multiple-Choice-Test möglich ist, sondern eigenständige Antworten eingegeben werden müssen.

Im Internet finden sich verschiedene C-Test-Anbieter, vor allem aus dem universitären Bereich. Die Navigation ist bei allen Anbietern ähnlich einfach und der Seitenaufbau übersichtlich. Dennoch dürfte dieser Test Anfängern mit geringen Vorkenntnissen einige Schwierigkeiten bereiten sowie demotivierend wirken. Dies liegt vor allem daran, dass die Testgrundlage Texte und nicht zum Beispiel Dialogteile sind. Zudem erfolgt bei der Bewertung keine Unterscheidung zwischen lexikalischen und grammatikalischen Fehlern. Vergleichsweise leichte Rechtschreibfehler werden ebenso als falsch bewertet wie z.B. ein fehlendes Wort.**<sup>9</sup>**

Nach der Fehleranalyse erfolgt bei den meisten Tests eine automatische Einordnung des Lernstands nach den Stufen des Europäischen Referenzrahmens oder aber allgemeiner nach Grundstufe, Mittelstufe und Oberstufe.

<sup>8</sup> <http://www.iik-duesseldorf.de/ctest/>

<sup>9</sup> Dies ist natürlich auch bei minimalen Abweichungen in einem Multiple-Choice-Test der Fall.

<http://www.iik-duesseldorf.de/ctest/ctestallg.txt.php3>(Institut für Internationale Kommunikation, Heinrich Heine Universität Düsseldorf) <http://www.edition-deutsch.de/lernwerkstatt/ctest/ctested.txt.php3>(Klett-Verlag) [http://www.vhs-mtk.de/cgi-bin/deutsch/deu\\_t1.html](http://www.vhs-mtk.de/cgi-bin/deutsch/deu_t1.html) (Klett-Verlag)**<sup>10</sup>** <http://www.dsh-gateway.de/Ctest.php> (Zur Vorbereitung auf die DSH) <http://www.testdaf.de/> (Zur Vorbereitung auf die TestDaF-Prüfung)**<sup>11</sup>** <http://www.iik-duesseldorf.de/ctest/ctestwirt.txt.php3> (Institut für Internationale Kommunikation, Heinrich Heine Universität Düsseldorf, C-Test für Wirtschaftsdeutsch)

### **1.2. Interaktive Multiple-Choice-Tests**

Ein Vorteil von Multiple-Choice-Tests ist, dass sie auch von Anfängern leicht zu bearbeiten sind. Da jedoch die Antworten nicht eigenständig eingegeben werden müssen, sind Multiple-Choice-Tests nur unzureichend geeignet, den schriftlichen Ausdruck zu überprüfen.**12** Zudem besteht natürlich immer auch die Möglichkeit, die richtige Antwort zu erraten. Trotz dieser Mängel sind die meisten Einstufungstests im Internet Multiple-Choice-Tests, da sie schnell und ohne Aufwand bewertet werden können. Je nach Anbieter wird der Kenntnisstand der Lerner nach dem Gemeinsamen Europäischen Referenzrahmen oder im Fall einer Sprachschule oft auch gemäß des eigenen Kursangebots eingeordnet.

Anbieter von Multiple-Choice-Einstufungstests, die interaktiv beantwortet und automatisch bewertet werden, sind unter anderem die Folgenden:

<http://www.goethe.de/cgi-bin/einstufungstest/einstufungstest.pl> (Goethe Institut) <http://www.ooe.wifi.at/Sprachtests/Deutsch/Deutsch.htm>(Sprachschule aus Österreich) <http://www.bz.nuernberg.de/test/deutsch/Einstufung.swf> (Nürnberger Bildungszentrum) [http://www.alpha.at/DK/test\\_d.php](http://www.alpha.at/DK/test_d.php) (Österreichische Sprachschule Alpha) [http://www.testpodium.com/en/main/deutschtest\\_02.asp](http://www.testpodium.com/en/main/deutschtest_02.asp) (Amerikanischer Anbieter: nach anonymen Login Nutzung möglich, Englische Sprachkenntnisse nötig)

Aufgrund der Kürze der einzelnen Einstufungstest im Netz ist es fraglich, inwieweit sie wirklich ein angemessenes Bild vom jeweiligen Kenntnisstand der Lerner

<sup>10</sup> [Entspricht einem weiteren Angebot der Universität Düsseldorf: http://www.daf.phil-fak.uni-dues](http://www.daf.phil-fak.uni-dues-seldorf)seldorf.de/etest/etest.txt.html

<sup>11</sup> Unter dem Link "Fit für den TestDaF" weiter unter "Lückentest; mit Zeitvorgabe.

<sup>12</sup> Näheres hierzu unter 1.3.

wiedergeben. Für die Anbieter selbst wäre eine "falsche" Zuordnung nicht wirklich problematisch, da sie in einem Sprachkurs vor Ort gegebenenfalls korrigiert werden könnte.

### **1.3.** *Dialang*

Ein ausführlicher Einstufungstest ist *Dialang*, ein Gemeinschaftsprojekt verschiedener führender europäischer Institutionen.**<sup>13</sup>** *Dialang* ist ein diagnostischer Sprachtest für 14 europäischen Sprachen und kostenlos aus dem Internet unter [http://www.dialang.](http://www.dialang) org herunter zu laden. Ziel des Tests ist es, Lerner dabei zu unterstützen, ihren Lernstand angemessen einzuschätzen. Die Tests sind für Lerner aller Niveaustufen geeignet und werden automatisch nach einem kurzen ersten Vortest und einer längeren Befragung zur Selbsteinschätzung einem vom Programm ermittelten Lernstand zugeordnet. Dies bietet den Vorteil, dass sich Lerner nicht anschließend durch Aufgabenstellungen "quälen" müssen, die ihrem Lernstand überhaupt nicht entsprechen. Alle Erklärungen bzw. Anweisungen zu den Aufgaben sind sowohl in der Zielsprache als auch in den 13 anderen Projektsprachen abrufbar.

*Dialang* testet die einzelnen Fertigkeiten Lesen, Hören, Schreiben, Wortschatz und Grammatik in gleicher Gewichtung, aber in isolierten Multiple-Choice-Blöcken. Ein großes Plus des Tests ist auf jeden Fall der umfangreiche Hörverstehensteil, der in anderen Einstufungstests (nicht nur im Internet) vorwiegend fehlt. Der schriftliche Ausdruck kann dahingegen bedingt durch den Aufbau von *Dialang* nur eingeschränkt getestet. Grundlage dieses Testteils sind zwar typisch schriftsprachliche Textteile aus Briefen oder Anzeigen. Die Lerner können diese jedoch nicht selbständig eingeben.

Der Lerner erhält die Möglichkeit, direkt nach der Beantwortung der jeweiligen Aufgabe die Richtigkeit seiner Antwort zu überprüfen, zusätzliche Erklärungen zur eigenen Fehleranalyse fehlen jedoch. Am Ende jedes Prüfungsteils erfolgt eine Einordnung in die Niveaustufen des europäischen Referenzrahmens sowie (leider) ziemlich allgemein gehaltene Lerntipps, z.B. zur Wörterbucharbeit. Inwieweit die Einteilung in die jeweilige Lernstufe angemessen ist, kann an dieser Stelle nicht beantwortet werden. Zum Teil sind die Fragen v.a. bei fortgeschrittenem Lernstand

<sup>13</sup> Hauptgestaltung von FU Berlin, Jyväskylän yliopisto (Finnland), CITO, Arnhem (NL), Lancaster University (UK), in Kooperation mit anderen Partnern.

sehr speziell und deshalb auch für Muttersprachler nicht immer richtig zu beantworten. Unumstritten ist jedoch, dass Deutschlerner durch *Dialang* einen guten Überblick über ihre Stärken und Schwächen erhalten.

## **2. Kurstragende Online-Sprachkurse**

### **2.1. Kostenlose Angebote**

**2.1.1. BBC-Sprachkurs** *German Steps* **[\(http://www.bbc.co.uk/languages/german/lj/\)](http://www.bbc.co.uk/languages/german/lj/)**

*Beispiel 2: German Steps*

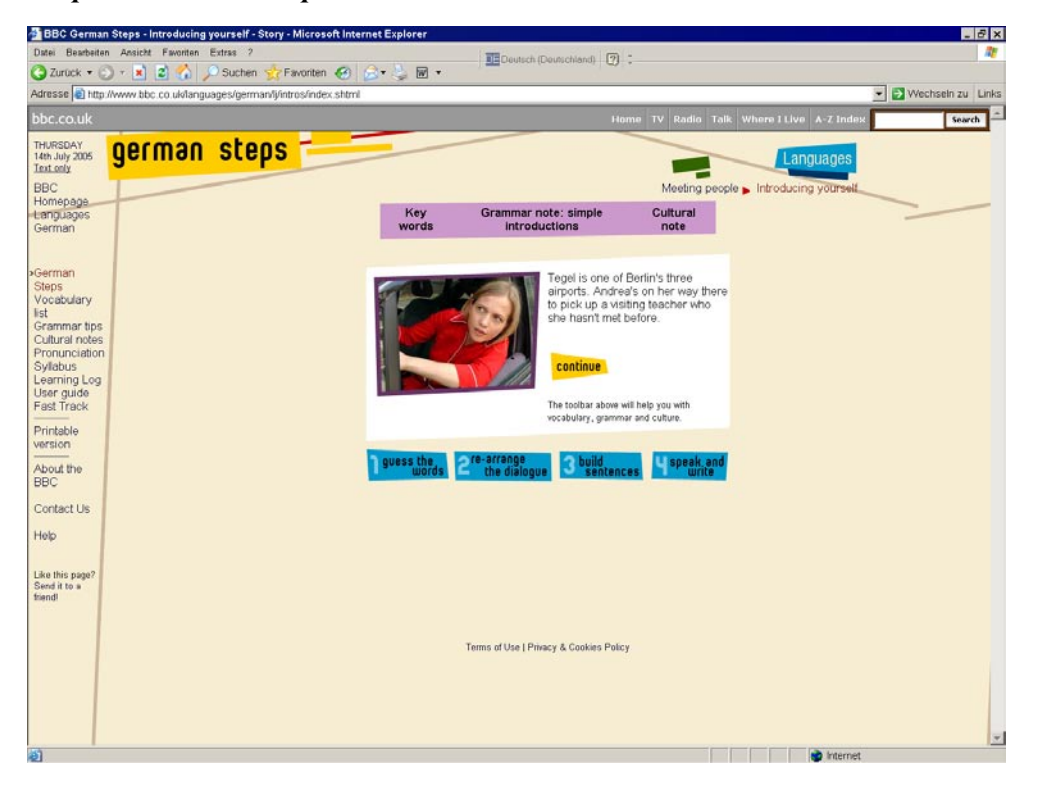

*German Steps* gehört nicht zu den innovativsten Angeboten, was Aufbau und Umfang sowie methodische und didaktische Voraussetzungen betrifft. Da der Kurs jedoch einfach und übersichtlich gestaltet ist und einer sehr langsamen grammatikalischen Progression folgt, eignet er sich gut für lern- bzw. mediumsungeübte Anfänger auf A1-Niveau. Voraussetzung sind allerdings gute Englischkenntnisse, da alle Erklärungen

und Anweisungen auf Englisch erfolgen. Der Kurs richtet sich an Anfänger ohne Vorkenntnisse. Die einzelnen Lektionen, die einen Berlinbesuch zum Thema haben, sind kurz und bauen aufeinander auf. Es ist möglich von allen Seiten aus auf ein englisch-deutsches Glossar und die grammatikalischen Erläuterungen zurückzugreifen. Die Übungen sind alle nach den Rubriken "Guess the word" (Übersetzungsübung) "Re-arrange Dialogue" (den gehörten Dialog noch einmal rekonstruieren), "Build Sentences" (Aufbauen ähnlicher Sätze wie im Dialog mit Hilfe kurzer Erläuterung zur Satzstruktur) und "Speak and Write" (Äußerungen an fiktive Gesprächspartner richten und aufschreiben) angeordnet. Hörverstehen wird nur anhand der einführenden Dialoge geübt. Unterrepräsentiert sind ebenfalls Übungen zum Leseverstehen. Die Übungen sind durchwegs nach dem gleichen Schema aufgebaut und bieten keine wirkliche Abwechslung. Die Möglichkeiten des Mediums werden nicht ausgenutzt. Das Design des Kurses ist zwar bunt und spielerisch, aber ebenso wie die Übungen nicht wirklich einfallsreich. Jede der 6 Themenbereichen wird durch einen kurzen Test abgeschlossen. Kurze kulturelle Hinweise ergänzen die einzelnen Lektionen. Zusatzinformationen über Deutschland sind über die Webseite des BBC abrufbar. *German Steps* ist nur als Schnupperkurs bzw. zur spielerischen Wiederholung des Gelernten zu empfehlen. Durch seinen logischen, strukturierten Aufbau bietet er lern-

und medienungeübten Lernern einen guten Einstieg in die deutsche Sprache. Da es sich bei diesem Kurs um ein Zusatzangebot von BBC handelt, waren innovative didaktische oder methodische Ansätze nicht zu erwarten.

#### **2.1.2.** *Lina und Leo* **([http://www2.goethe.de/z/50/linaleo/mainmen2.htm\)](http://www2.goethe.de/z/50/linaleo/mainmen2.htm)**

Der Online-Sprachkurs *Lina und Leo* ist eine abgespeckte Version des gleichnamigen CD-Rom**14** Sprachkurses des Goethe-Instituts aus dem Jahr 1997 mit englischen, französischen oder spanischen Erläuterungen. Der Kurs richtet sich an jugendliche Lerner**15** mit keinen oder geringen Vorkenntnissen (A1) und wurde in Zusammenarbeit mit dem CD-Rom-Sprachkursanbieter Digital Publishing erarbeitet. Thema des Kurses ist eine interaktive Reise der Studentin Lina mit dem Papagei Leo durch 15 deutsche Städte und Regionen, die auch als Kapitelunterteilung fungieren. Der Kurs

<sup>14</sup> Eine japanische Version des CD-Rom-Kurses ist vorhanden.

<sup>15</sup> Durchaus auch für erwachsene Lerner geeignet, die sich am kindlichen Bildaufbau des Kurses nicht stören.

ist klar aufgebaut und klassisch strukturiert, im Mittelpunkt stehen einführende, allerdings etwas unnatürliche Dialoge mit Hörverstehensübungen. Gerade letztere gehören aufgrund ihrer Anzahl und Intensität zu den Stärken des Kurses. Die Grammatikerklärungen sind ausführlich, jedoch unübersichtlich gestaltet. Bei den einzelnen Übungen fehlen hilfreiche Grammatikverweise. Stattdessen müssen die jeweiligen Erklärungen umständlich aus dem Menü herausgesucht werden. Da ein Vokabelglossar fehlt, muss auch der Wortschatz selbständig erarbeitet werden.

*Lina und Leo* zählt nicht zu den technisch und interaktiv innovativsten sowie in manchen Punkten auch nicht zu den benutzerfreundlichsten Angeboten. Er folgt jedoch einer fundierten grammatikalischen Progression und ist insofern als Schnupperkurs zu empfehlen. Inwieweit er wirklich motivierend auf Deutschlerner wirkt, sei dahingestellt.

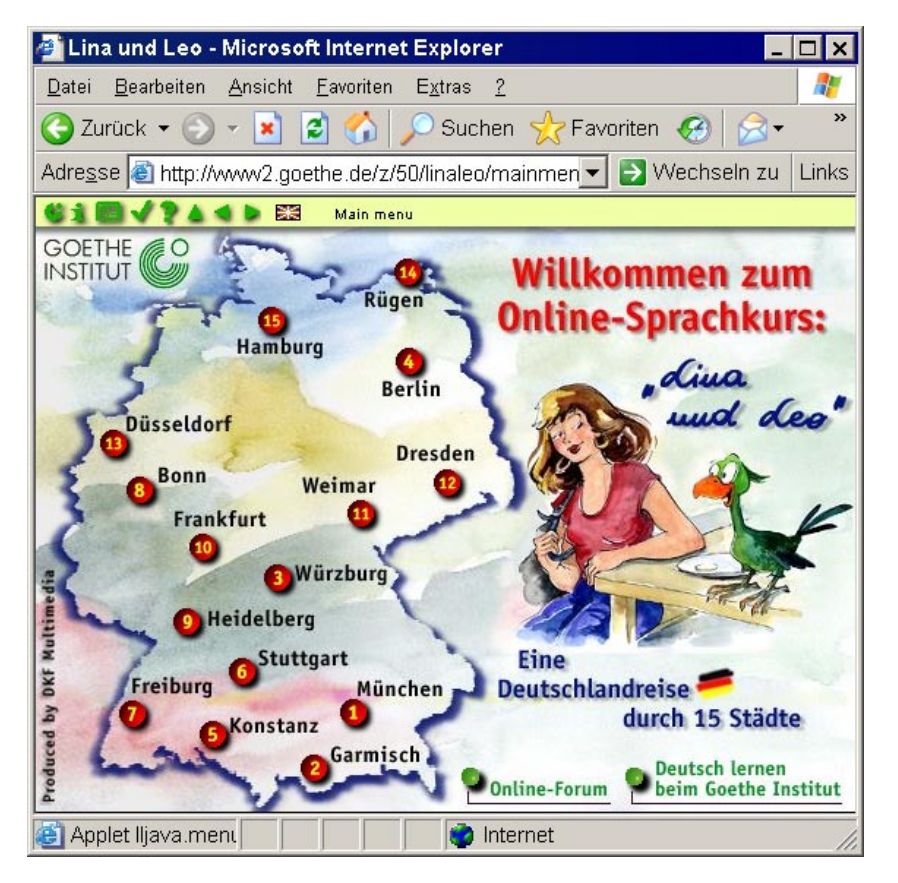

### *Beispiel 3: Lina und Leo*

### **2.1.3.** *Distributed Campus* **[\(www.distributed-campus.org](http://www.distributed-campus.org))16**

*Distributed Campus* ist mehr ein Online-Portal als ein Sprachkursangebot und bereitet englische Muttersprachler (v.a. aus den USA) auf einen zeitlich begrenzten Studienaufenthalt an der Freien Universität (FU) Berlin vor. Das Portal wird von verschiedenen Austauschorganisationen wie z.B. dem DAAD oder Fulbright unterstützt und wird kooperierenden Universitäten und Lehranstalten im Ausland kostenlos zur Verfügung gestellt. Es ermöglicht Studierenden, sich selbständig auf einen Studienaufenthalt in Deutschland vorzubereiten.

Das Portal ist übersichtlich gestaltet, das Navigieren unproblematisch. Mit Ausnahme des Sprachkursteils, der unter dem Menüpunkt "German" abrufbar ist, sind alle Informationen des Portals neben Deutsch auch auf Englisch vorhanden, d.h. auch für Anfänger mit Englischkenntnissen nutzbar.

Das Portal gliedert sich in mehrere Menüpunkte: "Tasks" liefert wichtige Informationen und Hinweise für die Reise- und Studienvorbereitungen wie zum Beispiel zur Visumsbeschaffung. "Ressources" stellt Links rund um Berlin und die FU zur Verfügung. Unter "Community" können die Studierenden mit anderen Lernern in einem Online-Forum in Kontakt treten oder muttersprachliche Sprachpartner über eine Tandempartnervermittlung finden. Von allen Menüpunkten aus kann auf eine Übersetzungshilfe (mit Verlinkung zum Wörterbuch "Leo"<sup>17</sup>) und eine Suchfunktion zurückgegriffen werden.

Der knappe und (leider noch) unzureichend durchdachte Sprachkurs "German" soll weiter ausgebaut werden. Er behandelt momentan die Themen "Föderalismus", "Jobsuche" und "Wohnungssuche". Wenig durchdacht erscheint vor allem das vorhandene Übungsmaterial, das keine zusätzlichen Grammatikerklärungen aufweist. Der Schwerpunkt des Kurses liegt auf Wortschatzvermittlung, die sich auf die einzelnen Themenbereiche bezieht. Undidaktisierte Texte zum Leseverstehen sind unter den anderen Menüpunkten vorhanden. Im Sprachkursteil kommen sie jedoch zu kurz. Dies gilt auch für die Hörtexte. Um den schriftlichen Ausdruck zu üben, bietet *Distributed Campus* einige Übungen an, die per E-Mail an die Anbieter geschickt werden können.

<sup>16</sup> Angebot ist Partnerinstitutionen vorbehalten. Sprachkursangebot ist noch in Überarbeitung.

<sup>17</sup> Deutsch-englisches Wörterbuch Leo:<http://dict.leo.org/>

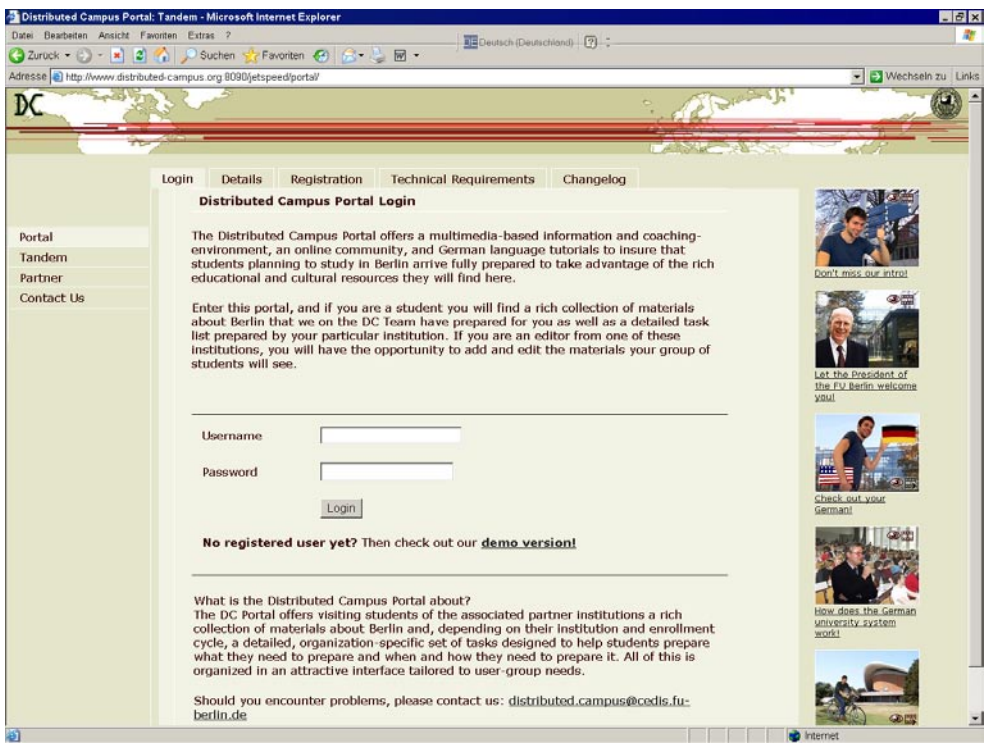

### *Beispiel 4: Distributed Campus*

Die Konzeption des Sprachkursteils macht deutlich, dass er nicht als Alternative zu einem richtigen Sprachkurs verstanden werden kann. Ziel ist es vielmehr, die Lerner auf Situationen des studentischen Alltags vorzubereiten, mit denen sie im Zielland konfrontiert werden könnten.

Wenn man den (noch) sehr knappen Deutschkurs außer Acht lässt, macht *Distributed Campus* vor allem als Portal für Studenten Sinn, die sich vom Heimatland aus auf einen Studienaufenthalt vorbereiten wollen. Die angesprochenen Themen sind abwechslungsreich, interessant und beschränken sich nicht nur auf Verlinkungen zu externen Seiten. Ein ähnliches Angebot von anderen deutschen Universitäten wäre wünschenswert.

### **2.2. Kostenpflichtige Angebote**

#### **2.2.1.** *Deutsch für Anfänger***<sup>18</sup>**

### *Beispiel 5: Deutsch für Anfänger*

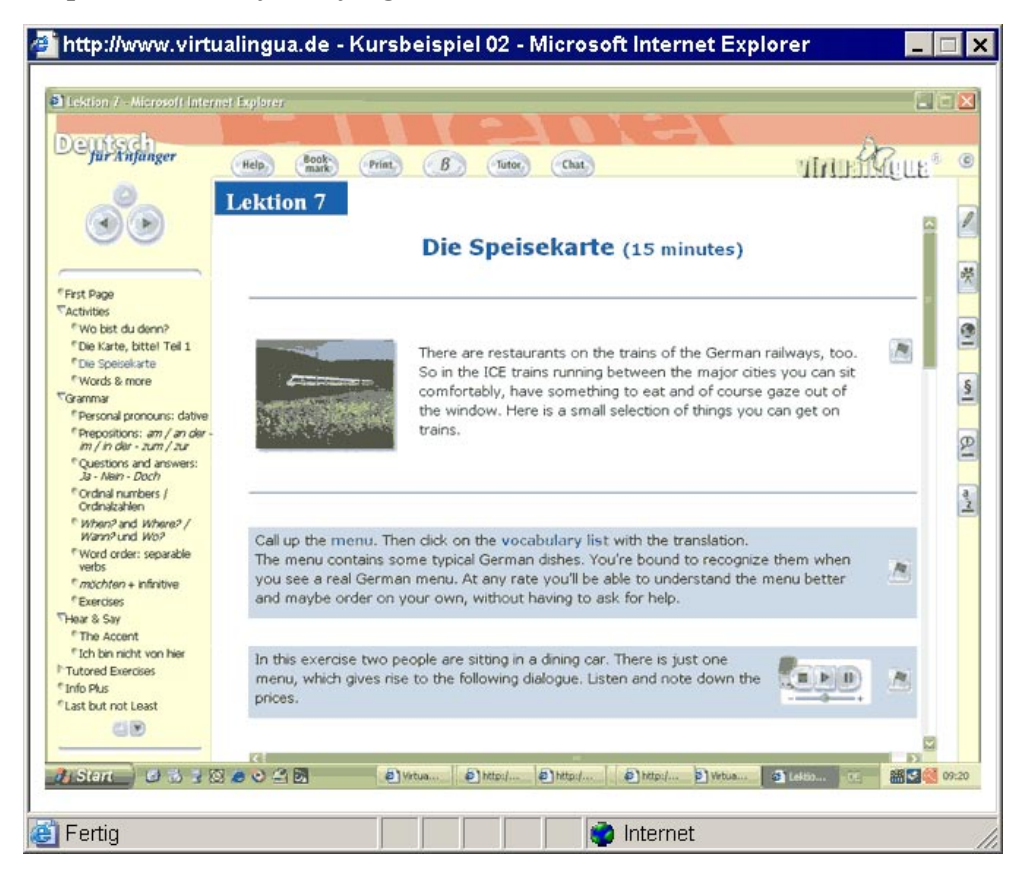

*Deutsch für Anfänger* ist ein in sich geschlossener, kurstragender interaktiver Online-Sprachkurs des Hueber Verlags, der Anfänger ohne Vorkenntnisse in zehn Lektionen grundlegende Deutschkenntnisse (A1-A2) vermittelt und Stoff für ca. 250 Unterrichtseinheiten liefert. Da der Kurs auf einem aufwendigen tutoriellen Betreuungskonzept aufbaut, kann er nur über Institutionen oder Sprachschulen genutzt werden, die ihn in ihr Angebot integriert haben.**19** Voraussetzung sind allerdings englische

<sup>18</sup> Demoversion unter: <http://www.hueber.de/software/wbt/portfolio/probelektionen.asp>

<sup>19</sup> Der Kurs wird z.B. von der Sprachschule Virutalingua eingesetzt. Japanische Information unter: [http://www.virtualingua.de/start\\_jp.htm](http://www.virtualingua.de/start_jp.htm)

Sprachkenntnisse, da alle Erläuterungen und Anweisungen auf Englisch erfolgen und auch das Online-Wörterbuch des Kurses nur englische Übersetzungen liefert.

Der Kurs ist logisch aufgebaut und folgt einer langsamen doch stetigen Progression. Im Mittelpunkt stehen Dialog- und Hörübungen, die deutsche Alltagsthemen aufgreifen. Die Lektionen behandeln in sich geschlossene Themenkomplexe zu deutschen Alltagssituationen und entsprechen weitgehend dem Aufbau eines Print-Lehrwerks für die Grundstufe. Die in den Lektionen benötigte Grammatik wird extra erklärt und ist einfach abrufbar. Neben einer Wörterbuchfunktion, die auch Aussprachehilfen liefert, haben die Lerner die Möglichkeit, Wörter und idiomatische Ausdrücke nachzuschlagen. Übungsmaterial ist ausreichend vorhanden, auch wenn es sich vor allem um konservative Einsetz- und Anordnungsübungen handelt. Die Aussprache wird in Form von Übungen zum Nachsprechen trainiert. Automatische Kontrollen durch die Anbieter fehlen allerdings. Landeskundliche Informationen zu den Themen der jeweiligen Lektionen runden das Angebot ab. In jeder Lektion gibt es einen ca. 15-minütigen Test, mit dessen Hilfe das Erlernte sofort überprüft werden kann. Die Betreuung durch Tutoren gewährleistet, dass auch schriftliche und mündliche Fertigkeiten trainiert werden können. Die Lerner können zum Beispiel mündliche Äußerungen aufnehmen und an ihren Tutor schicken. Zudem ist ein Chatprogramm vorhanden, durch das die Lerner miteinander in Kontakt treten können.

Das Material des Kurses ist auf den Deutschunterricht abgestimmt und somit wenig authentisch. Interessant ist der Kurs allerdings durch sein intensives Tutorenprogramm. Auch ist er gut strukturiert und methodisch und didaktisch durchdacht.

## **2.2.2.** *Uni Deutsch* **[\(http://www.uni-deutsch.de\)](http://www.uni-deutsch.de)**

*Uni-Deutsch* ist ein interaktiver Online-Sprachkurs für Studium, Forschung und Beruf, der vom Multimedia Forschungs- und Entwicklungslabor "Werk-Stadt" der Ludwig-Maximilians-Universität München entwickelt wurde. Er ist für Lerner der Mittel- und Oberstufe (B2-C2) konzipiert, die sich auf ein Studium bzw. einen Forschungsaufenthalt in Deutschland vorbereiten. Der Kurs macht einen seriösen und durchdachten Eindruck. Allerdings gibt es einige schwerwiegende technische Mängel und Schwierigkeiten bei der Installation des Programms.

*Uni-deutsch* ist in zwei Kurse unterteilt – einen Sprachkurs zur Vorbereitung auf die

TestDaf-Prüfung**20** und einen Fachsprachenkurs für Wirtschaft, Psycholinguistik, Naturwissenschaften, Jura, Medizin sowie Forstwirtschaft/ Landwirtschaft/ Ernährung. Den Sprachkurs gibt es sowohl als Selbstlernkurs als auch als tutoriell betreuten Kurs – letzterer in verschiedenen Intensitätsstufen.

Beide Kurse sind modular aufgebaut, was eine eigenständige Auswahl der Lerninhalte gewährleistet. Aufgaben und Übungen orientieren sich an den Fertigkeiten Lesen, schriftlicher Ausdruck, Grammatik, Hörverstehen und – mit Einschränkungen – mündlicher Ausdruck.

Der Sprachkurs umfasst sieben Kapitel, die sich auf den Studien- und Lebensalltag in Deutschland beziehen, und ein zusätzliches Kapitel zur gezielten TestDaF-Vorbereitung.

Der Kurs bietet die Möglichkeit mit anderen Lernern in Kontakt zu treten.

Der Fachsprachenkurs bezieht sich vor allem auf die Anforderungen der einzelnen Fachbereiche, wie z.B. Studium, Methodik und verschiedene Lerninhalte. Der Aufbau der einzelnen Fachsprachensektionen ist deshalb auch sehr unterschiedlich.

Der Aufbau der Kurse ist übersichtlich. Die Navigation ist einfach und die grafische Gestaltung auf ansprechende Weise gelöst, lässt man die Übungen außer Acht, bei denen Scrollen nötig wird. Links zu anderen interessanten Internet-Seiten, die ebenfalls zum Lernen genutzt werden können, sind vorhanden. Die bereitgestellten Materialien sind authentisch, gut vorentlastet und didaktisiert. Die Übungsformen sind vielfältig und abwechslungsreich. Obwohl der Sprachkurs auf die TestDaF-Prüfung vorbereiten soll, gibt es zahlreiche spielerische Elemente sowie Zeichnungen und Karikaturen.

Eine spezielle Vorbereitung auf die Prüfung erfolgt unter dem Menüpunkt "TestDaF", der in kleinsten Schritten den Umgang mit den Prüfungsaufgaben erklärt, Lerntipps gibt und verschiedene Übungen sowie einen Testsatz liefert. Im Hinblick auf die Prüfungsvorbereitung finden sich auch Elemente, die typische Formen von Offline-Übungen sind wie z.B. Textteile markieren. Die verschiedenen Fertigkeiten (Hören, Lesen, Schreiben, Grammatik) werden in ausreichender Form berücksichtigt.

Medienspezifisch kann natürlich der mündliche Ausdruck nur bedingt geübt werden.

<sup>20</sup> Eine bestandene TestDaF-Prüfung Stufe 5 ist neben der DSH-Prüfung an vielen deutschen Universitäten Voraussetzung für ein Hochschulstudium.

Allerdings gibt es im tutoriell betreuten Modul die Möglichkeit, eigene Äußerungen aufzunehmen und an den Tutor zu schicken. Im Gegensatz zu vielen anderen Kursen sind auch die Übungen zum schriftlichen Ausdruck sehr vielfältig und beschränken sich nicht nur auf bloße Einsetzübungen. Die Lerner werden z.B. aufgefordert Lebensläufe, Bewerbungsschreiben, Pressetexte, Briefe u.ä. selbst zu formulieren. Wenig benutzerfreundlich sind die technischen Voraussetzungen des Kurses, die verschiedene Downloads nötig machen. Außerdem kann es Schwierigkeiten bei der Nutzung des Programms geben. Verschiedene Files (v.a. Audiofiles und Videodateien) lassen nicht öffnen.

*Uni-deutsch* stellt methodisch und didaktisch einen sehr gelungenen Versuch dar, Online-Sprachunterricht zu gewährleisten. Die Mängel des Kurses beziehen sich ausschließlich auf technische Schwierigkeiten.

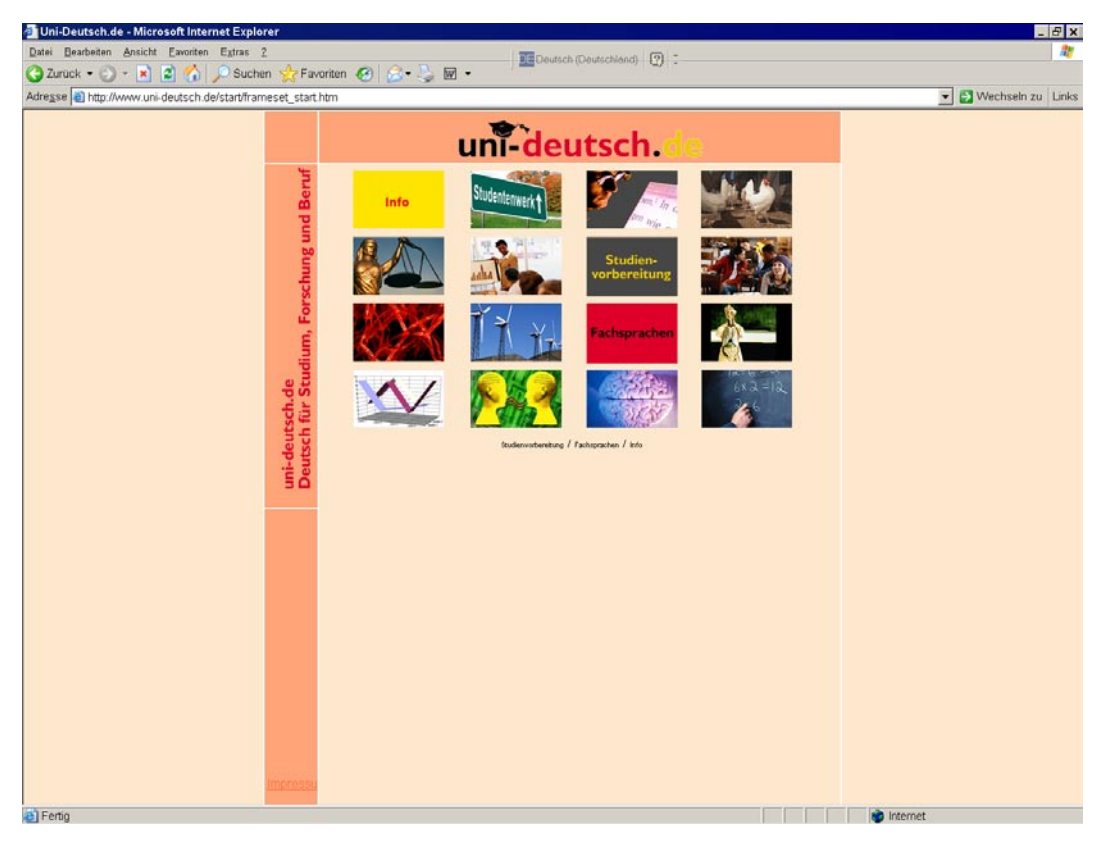

## *Beispiel 6: Uni Deutsch*

## **3. Begleitmaterial und Übungen**

Im Internet gibt es eine Vielzahl an unterschiedlichen interaktiven Übungen, die es Lerner ermöglicht, ihre Sprachkenntnisse – oft auf spielerische Weise – zu überprüfen. Im Folgenden werden einige für Deutschlerner empfehlenswerte Webseiten vorgestellt, die ohne größeren Aufwand selbständig bearbeitet werden können. Aufgrund ihrer Konzeption als Zusatzmaterial fehlen zusätzliche Erklärungen und ausführliche Arbeitsanweisungen.

Leider kann im Folgenden nicht auf alle Fertigkeiten gleichermaßen eingegangen werden.

#### **3.1. Zusatzmaterial des Lehrbuchverlags Klett**

Fast alle Lehrbuchverlage bieten Zusatzmaterialien zu ihren Print-Lehrwerken an. Diese bestehen jedoch nur zum Teil aus interaktiven Übungen. Viele sind ausdruckbare pdf-Dateien, die im Unterricht eingesetzt werden sollen. Die Rechercheaufgaben sind meist so schlecht didaktisiert, dass sie vor allem Anfängern große Schwierigkeiten bereiten dürften. Der Interessensschwerpunkt liegt natürlich auf der Hand: Es geht meist nicht darum, Lernern und Lehrern ein sinnvolles Online-Angebot zur Verfügung zu stellen, das dem Print-Lehrwerk Konkurrenz machen könnte.

Eine Ausnahme stellt der Klett-Verlag mit dem Internet-Angebot für sein Lehrwerk *Passwort Deutsch* Bände 1 bis 5 (A1-B1) unter <http://www.passwort-deutsch.de/> lernen/index.htm dar. Obwohl es sich eigentlich um Zusatzmaterial handelt, stellt es aufgrund seiner Übungsvielfalt eine wirkliche Alternative zu den oben aufgeführten Online-Sprachkursen dar. Grammatische Erklärungen und Wortschatzlisten bzw. Glossar fehlen allerdings, was ein Lernen ohne zusätzlichen "Offline"-Sprachkurs nicht möglich macht.

Trotz Bezug zu den einzelnen Kapiteln und Unterkapiteln des Print-Lehrwerks *Passwort Deutsch* eignet sich auch für Lerner, die mit einem anderen Lehrwerk Deutsch gelernt haben – vor allem wegen der abwechslungsreichen und umfassenden Übungsformen, die sich an einer systematischen und umfassenden Progression orientieren und fast alle Fertigkeiten ausgeglichen abdecken.**21** Das Übungsmaterial

<sup>21</sup> Freier schriftlicher, mündlicher Ausdruck und Ausspracheübungen sind natürlich nur eingeschränkt möglich.

ist erstaunlich umfangreich und bezieht sich auf fast alle Unterkapitel des Print-Lehrwerks, ohne jedoch dessen Übungen zu wiederholen. Besonders hervorzuheben sind die hervorragenden zusätzlichen Höraufgaben, Videofiles und abwechslungsreichen, gut didaktisierten Webrechercheaufgaben. Bei den Übungen wurden die Möglichkeiten des Mediums in angemessener und motivierender Form umgesetzt. Im Gegensatz zu vielen anderen DaF-Angeboten, die sich im Internet finden, wird der Abwechslungsreichtum der Übungen jedoch nicht über die didaktische Zweckmäßigkeit gesetzt.**<sup>22</sup>**

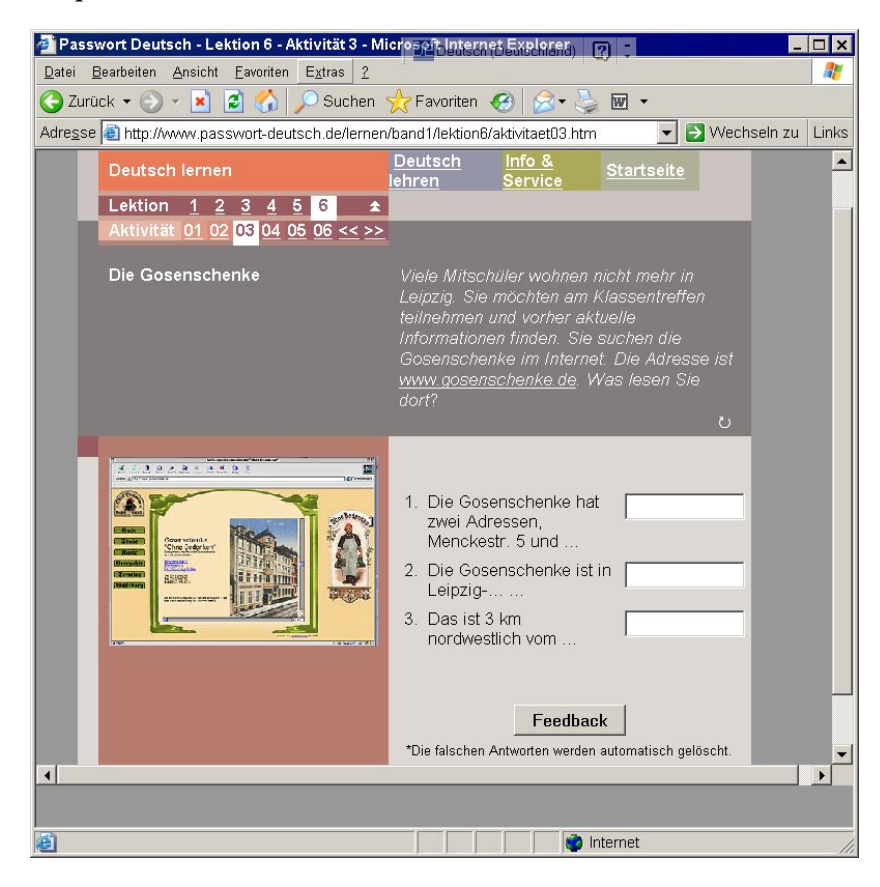

*Beispiel 7: Passwort Deutsch*

<sup>22</sup> Informationen zu Online-Angeboten anderer Verlage finden sich im Anhang.

### **3.2 Hörverstehen**

### **3.2.1. Hörspiel:** *Romea und Julian im Netz***: [\(http://www.ur.se/romjul/\)](http://www.ur.se/romjul/)**

*Romea und Julian im Netz* basiert auf einem Gemeinschaftsprojekt staatlicher nordeuropäischer Radiosender und wurde als Radiosprachkurs ausgestrahlt. Es handelt sich hierbei um eine unterhaltsame Liebesgeschichte für jugendliche Deutschlerner ab einem Lernniveau von A2. Speziell für die Serie wurde sprachlich einfache deutschsprachige Popmusik produziert. Die Audiofiles des zehnteiligen Kurses können kostenlos heruntergeladen werden. Transkripte, Zusatzübungen und Vokabelglossar, das neben Schwedisch, Norwegisch, Dänisch und Finnisch auch englische Übersetzungen liefert, stehen ebenfalls zur Verfügung.

Auf der Webseite selbst finden sich einige (wenige) Online-Übungen, die von den Lernern bearbeitet werden können. Bei einigen handelt es sich um Aufgaben zum freien schriftlichen Ausdruck, die auf der Seite veröffentlicht werden können.

Zusätzliche kostenlose Übungen sind auf externen Seiten z.B. unter [http://www.cps.](http://www.cps) nl/Duits/Romjul/web/ oder<http://www.quia.com/pages/romeaundjulian.html>abrufbar. Fragen zum Hörverstehen – allerdings ohne automatische Kontrollmöglichkeiten – gibt [es zum Beispiel von der US-amerikanischen Carnegie Mellon Universität unter http://](http://ml.hss.cmu.edu/FacPages/amgreen/projects/jug/rjfrag.html) ml.hss.cmu.edu/FacPages/amgreen/projects/jug/rjfrag.html, die das Hörspiel in ihr Curriculum aufgenommen hat.

Obwohl der Kurs für Jugendliche konzipiert wurde, könnte er auch für japanische Studierende interessant sein – vor allem wegen der motivierenden Umsetzung der kleinen Geschichte sowie wegen der unkomplizierten Anwendung. Allerdings ist der verwendete Wortschatz nicht ganz einfach.

### **3.2.2. Hörspiel:** *Reisefieber*

### **[http://www.ur.se/ur/sok/frameset\\_popup.html?/reisefieber/index.html](http://www.ur.se/ur/sok/frameset_popup.html?/reisefieber/index.html)**

*Reisefieber* ist eine zehnteilige Hörspielproduktion der Macher von *Romea und Julian im Netz* und richtet sich an erwachsene Deutschlerner ab einem Lernniveau von A2/ B1. Thema der Serie ist die einwöchige Deutschlandreise einer Frankfurter Familie, die diese bei einer Fernsehverlosung gewonnen hat. Die einzelnen Stationen müssen von den Protagonisten während der Reise anhand von verschiedenen Hinweisen erraten werden.

Für jedes Kapitel gibt es ausführliche Transkripte, Wortschatzerläuterungen auf

Englisch und einige Unterrichtshinweise, Grammatikerklärungen fehlen allerdings ebenso wie Zusatzübungen. Diese gibt es allerdings auf externen Seiten wie z.B. unter [http://www.mdln.hws.edu/german/Reisefieber/.](http://www.mdln.hws.edu/german/Reisefieber/)

## **3.2.3. Hörverstehen für fortgeschrittene Lerner (B2-C2)**

Für fortgeschrittene Lerner bietet das Internet eine Vielzahl an Möglichkeiten das Hörverstehen zu schulen, da sie nicht unbedingt auf didaktisierte Materialien zurückgreifen müssen. Voraussetzung für die Nutzung von deutschen Online-Radiosendungen ist allerdings ein schneller Internetzugang.

Ein speziell für Deutschlerner konzipiertes Hörangebot bietet die *Deutsche Welle* [\(http://www.dw-world.de\)](http://www.dw-world.de) unter dem Menüpunkt "Deutschkurse". Die online gestellten Beiträge beziehen sich auf live ausgestrahlte Radiosendungen und unterscheiden sich somit in ihrer Aktualität und Authentizität nicht von denen anderer Sender. Neben verschiedenen Radiosprachkursen für Anfänger und Fortgeschrittene die aufgrund ihrer fehlenden Interaktivität und Aktualität in diesem Aufsatz nicht aufgenommen wurden, werden zum Beispiel grammatikalische und lexikalische Zweifelsfälle der deutschen Sprache unter dem Menüpunkt "Stolpersteine" geklärt. Zudem gibt es den "Dialekteatlas", die Rubriken "Alltagsdeutsch" und "Stichwort", die deutsche Begriffe journalistisch aufbereitet erklären. Zudem bietet die *Deutsche Welle* die Zehn-Uhr-Nachrichten in einer langsam gesprochenen Version und eine ausgewählte verkürzte Hauptnachricht mit deutsch-deutschem Vokabelglossar an. Transkripte geben Hilfestellung beim Hörverstehen. Wortschatzerklärungen fehlen außer bei den "Nachrichten mit Vokabeln" ebenso wie Zusatzübungen.

## *Beispiel 8: Deutsche Welle*

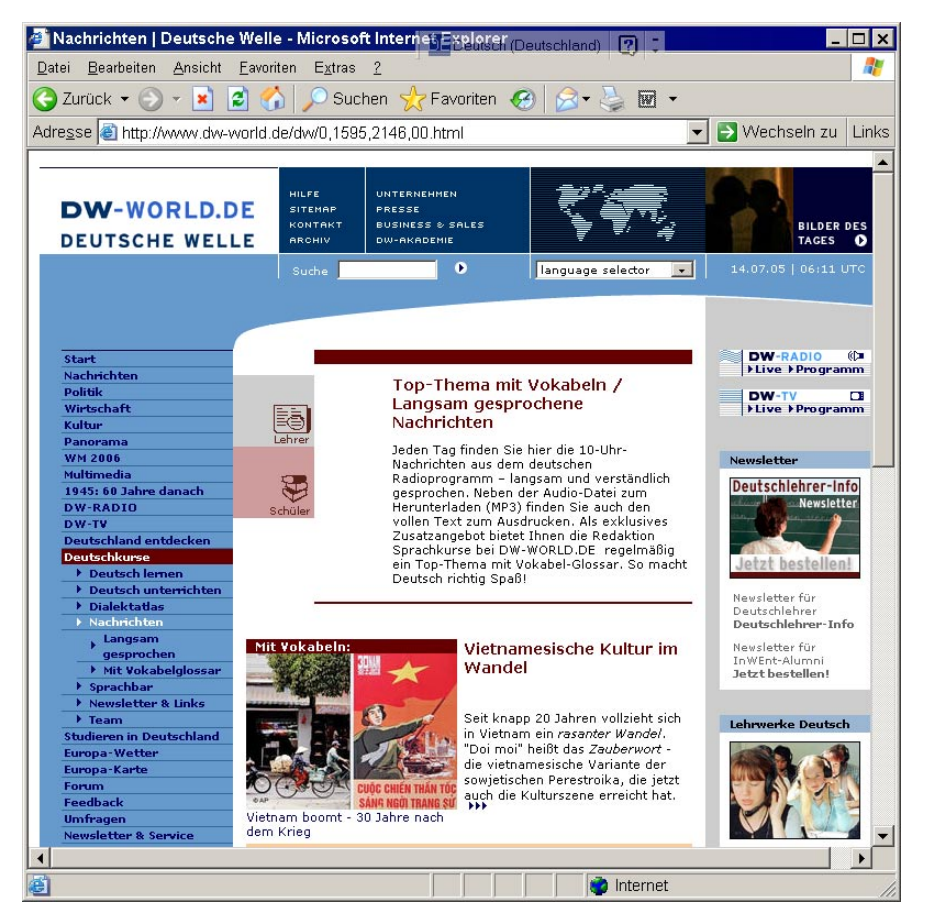

Unter<http://www.vorleser.net> gibt es kostenlose literarische Texte von verschiedenen deutschen und ausländischen Literaten (in deutscher Übersetzung), zum Teil mit Transkripten. Besonders hörenswert sind die Beiträge auch deshalb, da sie durchwegs von professionellen Sprechern vorgetragen werden. <http://www.lyrikline.org> lässt zeitgenössische Lyriker verschiedener Länder in der jeweiligen Landessprache selbst zu Wort kommen.

Ein kleiner Hörspielkrimi für fortgeschrittene Lerner heißt *Grüße aus dem Grab*  [\(http://www6.nrk.no/grab/Sider/grab\\_info.htm](http://www6.nrk.no/grab/Sider/grab_info.html)l). Er wurde von den rechtlichen Radioanstalten Schwedens, Norwegens und Finnlands ins Netz gestellt. Leider sind alle Vokabelerklärungen nur auf norwegisch, finnisch und schwedisch erhältlich. Die

Online-Übungen sind zudem nicht sehr umfangreich.**<sup>23</sup>**

#### **3.3. Leseverstehen**

Interessante und vor allem aktuelle landeskundliche Informationen für jugendliche Lerner finden sich auf der Homepage des Goethe-Instituts. Textgrundlage sind ausgewählte Artikel aus dem Jugendmagazin *Jetzt*, das als Wochenbeilage der Süddeutschen Zeitung erscheint. Diese werden entsprechend der Zielgruppe unter <http://www.goethe.de/z/jetzt/> didaktisiert präsentiert. Zu einigen Texten gibt es zusätzliche Audiofiles und Videodateien. Die Aufgaben sind medienspezifisch angemessen gestaltet und abwechslungsreich. Wortschatzerläuterungen erleichtern die selbstständige Bearbeitung der Aufgaben. Ein Einsatz im Klassenverband ist jedoch auch denkbar. Ähnliches gilt auch für die in Zusammenarbeit mit Inter Nationes erstellten Texte unter [http://www.goethe.de/in/d/schulen/laku/landkuninfo.html.](http://www.goethe.de/in/d/schulen/laku/landkuninfo.html) Hierbei handelt es sich um didaktisierte Zeitungstexte zu verschiedenen landeskundlichen Themen wie "Kultur/ Freizeit/ Sport" oder "Wirtschaft/ Arbeit".

Der spanische Anbieter *Deutschlernnet* ([http://www.deutschlern.net\)](http://www.deutschlern.net) liefert kursbegleitendes kostenloses Material, neben Lesetexten auch Audiofiles, und ist vor allem als Zusatzangebot für Deutschkurse im Klassenverband gedacht. Um *Deutschlernnet* nutzen zu können, muss man sich vorab anmelden. Obwohl der Kurs sein Angebot in Material für Anfänger- und Fortgeschrittene unterteilt, ist eine derartige Unterteilung aufgrund des Schwierigkeitsgrads der Anfängertexte nicht wirklich nachvollziehbar.

<sup>23</sup> Eine Liste weiterer Radiosender, die Hörspiele online, allerdings nicht speziell für Deutschlerner ausstrahlen, befindet sich im Anhang.

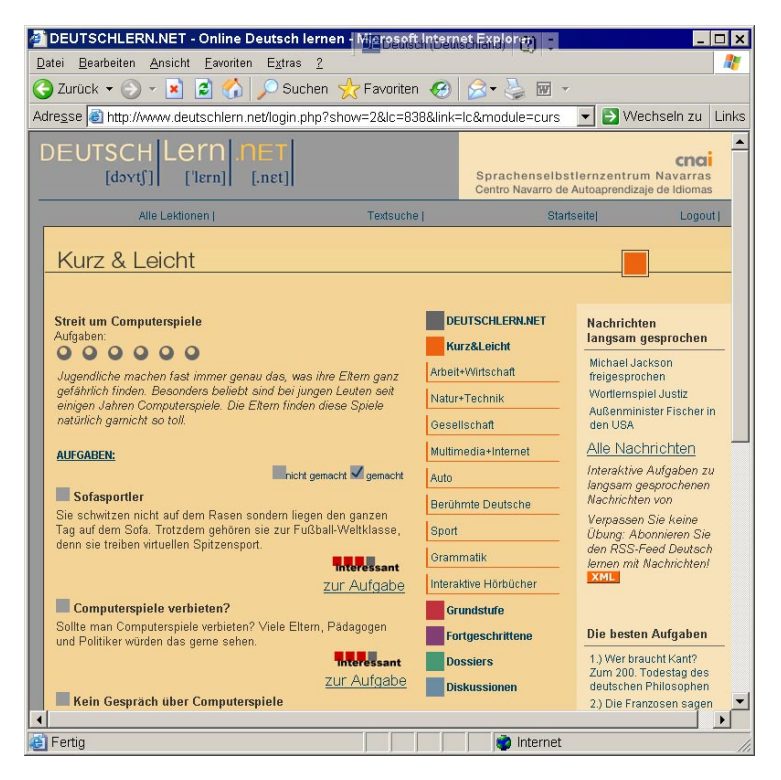

### *Beispiel 9: Deutschlernnet*

Besonderen Wert legen die Anbieter auf den aktuellen Bezug der Themen. Jede Woche kommen neue aktuelle Texte und Aufgaben hinzu. Positiv ist vor allem, dass es sich ausschließlich um authentisches Material handelt, also keine "Lehrbuchtexte", die speziell für Deutschlerner geschrieben wurden. Zum Teil kommt allerdings die Vorentlastung der Texte etwas zu kurz. Auch Wortschatzhilfen fehlen. Verglichen mit der großen Anzahl der ausgewählten Texte stehen den Lernern nur wenige Übungen zur Verfügung. Diese sind jedoch abwechslungsreich.

Sprachlehrern stehen zusätzlich verschiedene Kontrollmechanismen zur Verfügung, um den Lern- und Nutzungsstand der Schüler bewerten zu können. Sie können auch eine Vorauswahl der Texte treffen oder ein spezielles Vokabelglossar für die Lerner erstellen.

Eine Online-Zeitschrift, die sich speziell an jugendliche Lerner wendet, heißt *Juma* und ist unter<http://www.juma.de/v.php?fl=welcome.html>aufrufbar. Die Themen sind aktuell und orientieren sich an Interessen von Kindern und Jugendlichen, die bereits

über gute bis sehr gute Deutschkenntnisse verfügen (vermutlich ab B1). Lehrern stellen die Anbieter Didaktisierungsvorschläge zu den einzelnen Themen zur Verfügung. Die Artikel selbst sind nur marginal didaktisiert, so dass ein eigenständiger Umgang erschwert wird.

## **3.4. Schriftlicher Ausdruck**

Schreibübungen sind im Internet unterrepräsentiert. Die Universität Karlsruhe verweist unter<http://www.rz.uni-karlsruhe.de/~Wolfgang.Wegner/Schreiben/Ubungen/> ubungen.html auf Möglichkeiten, die eigene Schreibfähigkeit zu verbessern, und zeigt zum Beispiel den Umgang mit verschiedenen Textsorten. Kontrollmöglichkeiten fehlen allerdings. Hinweise zum wissenschaftlichen Schreiben werden auch auf der Homepage der Universität Essen gegeben, allerdings nicht ausschließlich für Deutschlerner: [http://www.uni-essen.de/schreibwerkstatt/trainer/trainer/start.html.](http://www.uni-essen.de/schreibwerkstatt/trainer/trainer/start.html) Die eigenen Schreibfähigkeit können Lerner allerdings auch auf andere Weise verbessern, nämlich durch e-Mail-Tandempartnerschaften oder –Brieffreundschaften. Eine kostenlose Vermittlung erfolgt zum Beispiel unter den folgenden Links:

<http://www.slf.ruhr-uni-bochum.de/> <http://maincc.hufs.ac.kr/~mathias/brief.htm> <http://www.goethe.de/i/debrief.htm> [http://www.mylanguageexchange.com/Learn\\_gmn/German.asp](http://www.mylanguageexchange.com/Learn_gmn/German.asp)

Des weiteren können sich Lerner in virtuellen Chat-Räumen oder Foren miteinander austauschen (z.B. im Chatraum des Goethe Instituts: <http://www.goethe.de/z/jetzt/> dejchat.htm oder unter [http://www.chatpunkt.de](http://www.chatpunkt.de/)/).

# **3.5. Grammatik und Wortschatz**

## **3.5.1. Anfänger (A1 – B1)**

Im Internet finden sich natürlich eine Vielzahl an Übungen zu Wortschatz und Grammatik – zum Teil jedoch vereinzelt, unsystematisch und ohne erkennbare Progression. Sicherlich ist es möglich, bei bestimmten Grammatikproblemen gezielt über eine Suchmaschine Übungen zu finden.**24** Spezielle Angebote ausschließlich zur Grammatik- und Wortschatzarbeit, die einen systematischen durchdachten Eindruck

<sup>24</sup> Z.B. auch über Internetportale mit Schwerpunkt DaF. Näheres im Anhang unter 5.7.1.

machen und sich eindeutig an eine bestimmte Lerngruppe wenden, gibt es im Internet erstaunlich wenige.

M.E. nach empfiehlt es sich für Anfänger eher, auf CD-Rom-Angebote zur Grammatikoder Wortschatzarbeit von Sprachkursverlagen wie zum Beispiel dem Hueber-Verlag zurückgreifen**25**, oder Grammatik und Wortschatz systematisch anhand eines gut strukturierten Onlinesprachkurses (wie zum Beispiel *Passwort Deutsch*)**26** zu wiederholen. Dies bedeutet jedoch nicht, dass alle im Netz vorhandenen Übungen zum Lernen ungeeignet sind.

Im Folgenden sollen deshalb einige – mit Einschränkung – zu empfehlende Angebote vorstellt werden.

Auf der Webseite des Schubert-Verlags finden sich z.B. Multiple-Choice- und Einsetzübungen mit automatischer Fehlerkontrolle zu Grammatik und Wortschatz, die auf die Grund-, Mittel- und Oberstufenprintlehrwerke des Verlags bezogen sind. [\(http://www.aufgaben.schubert-verlag.de/xg/xg1.htm\)](http://www.aufgaben.schubert-verlag.de/xg/xg1.htm) Allerdings eignen sich die Grundstufenübungen nicht für Anfänger mit geringen Vorkenntnisse, sondern sind erst für Lerner ab einem A2-Lernniveau wirklich sinnvoll.

Weitere Übungen finden sich zum Beispiel auf der schwedischen Seite *Lernnetz* [http://kafire.karro.orebro.se/lernnetz/gr\\_ubung/default.htm,](http://kafire.karro.orebro.se/lernnetz/gr_ubung/default.htm) der finnischen Seite <http://www.dlc.fi/%7Emiichi1/uebungen/> oder auf der Homepage der südafrikanischen Rhodes Universität unter [http://www.feast.de/infobox/hotpot/index.html.](http://www.feast.de/infobox/hotpot/index.html) Ebenso können Übungen zur Grammatik auf der Webseite des Tiroler Bildungsservices bearbeitet werden [\(http://vdeutsch.eduhi.at/daf\\_tibs/inhalt.htm](http://vdeutsch.eduhi.at/daf_tibs/inhalt.htm)). Auch hier bestehen die Übungen vor allem aus Multiple-Choice-Aufgaben.

Kleinere Wortschatzübungen finden sich z.B. unter <http://www.iik.com/uebungen/> oder [http://www.germanfortravellers.com/learn/index2.html,](http://www.germanfortravellers.com/learn/index2.html) letzteres mit zahlreichen deutsch-englischen Wortschatzlisten, Kreuzworträtseln, aber auch mit Grammatikerklärungen und Übungen. Beide Angebote bestehen jedoch aus unmethodisch zusammengestellten Aufgabentypen.

<sup>25</sup> Nähere Informationen dazu unter 5.6. Die Portale richten sich jedoch eigentlich an Lehrpersonen und sind zum Teil so unübersichtlich aufgebaut, dass die Suche nach passenden Übungen für Lerner unmöglich wird.

<sup>26</sup> Siehe 3.1.

## **3.5.2. Fortgeschrittene Lerner (B2 – C2)**

Auch für fortgeschrittene Lerner lassen sich nur wenige empfehlenswerte Angebote im Netz finden. Ralf Kinas stellt auf seiner Homepage<http://www.ralf-kinas.de/>neben Übungen zum Leseverstehen umfangreiche Wortschatz- und Grammatikübungen für fortgeschrittene Lerner ins Netz. Erläuterungen fehlen jedoch vollständig. Die Übungen sind nicht sonderlich einfallsreich (v.a. Einsetzübungen), dennoch könnten sie für die erwähnte Zielgruppe interessant sein.

Zur Vorbereitung auf die DSH-Prüfung stellt die Universität Ulm Lernern verschiedene Übungen zur Verfügung [http://www.uni-ulm.de/%7Erdengel/DaF/index.html.](http://www.uni-ulm.de/%7Erdengel/DaF/index.html.27)**27** Weitere Übungen und Erklärungen zur deutschen Grammatik finden sich zum Beispiel auf der Webseite der Technischen Universität Darmstadt: <http://www.stk.tu-darmstadt.de/> jcal/. **28** Wortschatzübungen zur deutschen Umgangssprache wurden zum Beispiel von der Universität in Tübingen ins Netz gestellt:<http://home.t-online.de/home/th.neumann/> quassel.htm.

### **3.6. Projektarbeit29**

Mit den *Mainzer Einheiten zur Landes- und Kulturkunde* [\(http://www.daf.uni-mainz.](http://www.daf.uni-mainz) de/landeskunde/melk.htm) hat sich die Mainzer Johannes Gutenberg Universität dem Thema Online-Projektarbeit im DaF-Unterricht gewidment. Die Einheiten behandeln landeskundliche Themen wie zum Beispiel Musik, Dialekte, deutschen Humor, die DDR und ähnliches. Die Mehrheit der Vorschläge eignet sich vor allem zur Arbeit im Klassenverband.**30** Den Lernern werden verschiedene Aufgaben zum Hör- und Leseverstehen, zum schriftlichen und mündlichen Ausdruck gestellt. Internet-Recherche- und Diskussionsaufgaben runden das Angebot ab. Lösungsvorschläge können leider nur zum Teil abgerufen werden. Weitere Projektvorschläge liefert zum

<sup>27</sup> Eine Übersicht über Fachsprachentraining findet sich unter:<http://cornelia.siteware.ch/wortschatz/> themwortlist.html

<sup>28</sup> Weitere Übungen auch unter: [http://www.interdeutsch.de/studien/studien3.htm;](http://www.interdeutsch.de/studien/studien3.htm) trotz ansprechender medialer Gestaltung weisen die Übungen z.T. Fehler auf.

<sup>29</sup> Rechercheaufgaben und Projektvorschläge auch unter: [http://www.englisch.schule.de/DaF.htm,](http://www.englisch.schule.de/DaF.htm) [http://www.uncg.edu/~lixlpurc/NetzSpiegel/Netzspiegel.html,](http://www.uncg.edu/~lixlpurc/NetzSpiegel/Netzspiegel.html) <http://www.uncg.edu/~lixlpurc/GIP/> german\_units/exercover.html

<sup>30</sup> Empfehlungen durch die Anbieter für den Einsatz im Klassenverband oder im Selbststudium sind vorhanden.

Beispiel die Albert-Ludwigs-Universität Freiburg. Neben Aufgaben, die sich speziell auf Freiburg und Umgebung konzentrieren gibt es auch einige andere interessante Vorschläge zum Beispiel zur deutschen Popmusik u.ä. [\(http://www.sli.uni-freiburg.](http://www.sli.uni-freiburg) de/internetprojekte/). Die unterschiedlich aufwendigen Projekte wurden von Studierenden der Deutsch-als-Fremdsprachenphilologie ins Netz gestellt und haben insofern teilweise in ihrer technischen Umsetzung provisorischen Charakter.

### *Beispiel 10: MELK, Thema Dialekt*

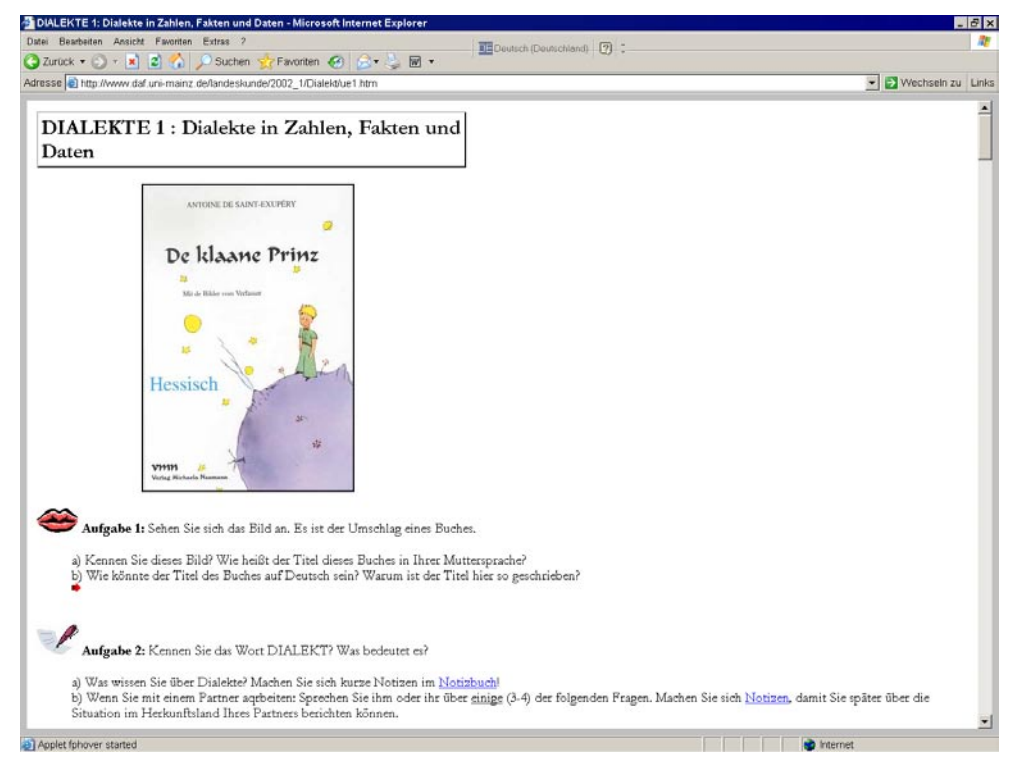

## **3.7. Lernen in virtueller Realität**

Multi-User-Dungeons (MUDs) oder die darauf basierenden MOOs (Multi-User-Dungeons Object Oriented) sind Programmierungen virtueller Realitäten. In ihnen können die Besucher miteinander in Kontakt treten und kommunizieren. "Sie erinnern in ihrer Grundform an die frühen Adventure-Games, in denen man Gegenstände und Informationen sammeln [musste], um das Rätselspiel zu lösen. Dazu kommt das interaktive Moment im Online-Medium, durch das andere ,Mitspieler' direkt

angesprochen werden können."**31** Die Universität in Bergen, Norwegen, unterhält einen MUD speziell zum Deutschlernen. In der virtuellen Stadt Dreistadt ([http://cmc.](http://cmc) uib.no/dreistadt/) können Lerner ihre Sprachkenntnisse verbessern, sich über Deutschland austauschen, aber auch eigene Räume in Dreistadt aufbauen und die "Stadt" auf diese Weise mitgestalten. Die Nutzung von Dreistadt ist nicht ganz einfach – vor allem für Lerner, die sich mit Computer-Rollenspielen nicht auskennen. Von Seiten des Programms werden ihnen Navigationshilfen gegeben und Aufgaben gestellt. Sprachlich ist das MUD anspruchsvoll und deshalb auch am besten für fortgeschrittenere Lerner geeignet.**<sup>32</sup>**

*Beispiel 11: Virtuelle Stadt Dreistadt*

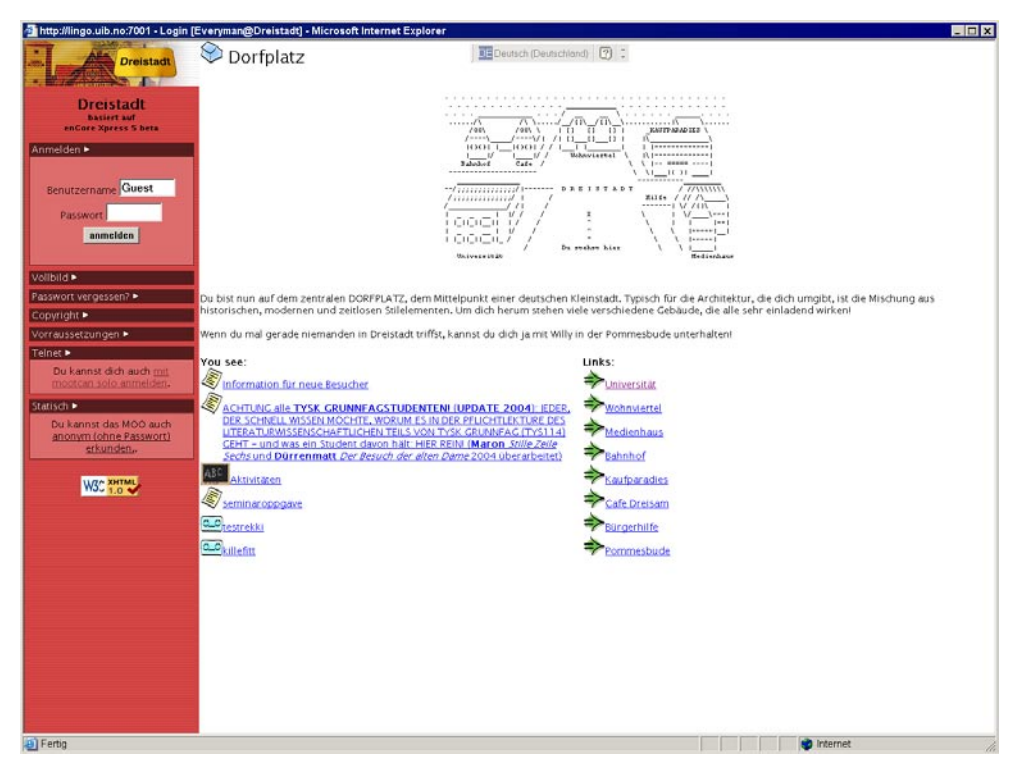

<sup>31</sup> Kuhlen, Rainer: Vom lebenslangen Lernen zum Wissensmanagement: Chancen des Telelearning. Veröffentlicht in:<http://viadrina.euv-frankfurt-o.de/~sk/diges/telelearning.html>

<sup>32</sup> Technische Voraussetzung sind die Aktivierung von Cookies, Java , Javascript und CSS. Die Firewall Ports 7777 und 7001 müssen zudem geöffnet sein. Weitere MUDs – nicht nur für Deutschlerner – unter: <http://www.mud.de/>

#### **4. Fazit**

Obwohl das E-Learning in Zukunft sicherlich einen noch größeren Stellenwert im Deutschunterricht einnehmen wird, erscheint es fast unmöglich, dass Deutschlerner auf Anhieb das passende Angebot finden. Professionelle Angebote von weniger professionellen zu unterscheiden, dürfte sogar Muttersprachlern Schwierigkeiten bereiten. Vor allem die unsystematische Zusammenstellung von Übungen oder lange unübersichtliche zum Teil nicht aktuelle Linklisten, unter denen die gewünschte Übung eventuell zu finden ist, wirkt demotivierend. Wichtig ist also die Vorauswahl durch eine Lehrperson.

Erschwerend wirkt bei der Auswahl passender Materialien, dass verschiedene Kriterien berücksichtigt werden müssen. Neben methodischer und didaktischer Gestaltung des Angebots kommt die technische Umsetzung als wesentlicher Bestandteil hinzu. Nur wenige Angebote überzeugen in beiden Aspekten. Ohne größere Einschränkungen ist zum Beispiel das Online- Zusatzmaterialien zum Printlehrbuch *Passwort Deutsch* für den Grundstufenunterricht zu empfehlen. Das Angebot besticht vor allem durch seinen systematischen Aufbau und seine abwechslungsreichen Übungsformen, die über ein normales Online-Angebot bei weitem hinaus gehen. Es lohnt sich zudem einen Blick auf Projekte der europäischen Nachbarländer zu werfen. Nicht selten finden sich dort einige interessante Angebote wie zum Beispiel die Hörspielreihen *Romea und Julian im Netz* oder *Reisefieber*. Leider sind einige interessante Portale und Kurse für Deutschlerner nur in der Landessprache gehalten und eignen sich insofern nicht zur Empfehlung für japanische Lerner. Insofern konnten sie in diesem Aufsatz nicht berücksichtigt werden.

Trotz der Schwierigkeiten, angemessene Online-Angebote ausfindig zu machen, liegen die positiven Aspekte des E-Learnings auf der Hand: Die Lerner können sich zeitlich und räumlich unabhängig und gemäß ihrer eigenen Interessen mit der deutschen Sprache auseinandersetzen. Sie übernehmen somit einmal mehr die Verantwortung für ihre Lernfortschritte.

# **5. Zusatzlinks und Informationen**

## **5.1. Online-Wörterbücher: Deutsch <–> Englisch, Japanisch <–> Deutsch**

<http://dict.leo.org/> (mit Ausspracheaudiofiles) <http://wortschatz.informatik.uni-leipzig.de/> <http://bunmei7.hus.osaka-u.ac.jp:591/WadokuJT/search.htm> <http://www.wadoku.de/> [http://rose.ruru.ne.jp/multiplication/index\\_d.html](http://rose.ruru.ne.jp/multiplication/index_d.html) <http://www5.mediagalaxy.co.jp/sanshushadj/> <http://www.saturn.dti.ne.jp/~ohori/framedeutsch.htm>

## **5.2. Aussprache**

<http://www.wm.edu/modlang/gasmit/pronunciation/pronunce.html> <http://www.ex.ac.uk/german/abinitio/pronounce/> <http://cornelia.siteware.ch/phonetik/satzakzent.html> <http://cornelia.siteware.ch/phonetik/arbeitsblphonet/betonungwoe.pdf>

## **5.3. Deutsche Radiosender im Netz**

# **5.3.1. Nachrichtensender33**

Bayern 5: <http://www.br-online.de/b5aktuell/> Deutschlandradio: <http://www.dradio.de/> MDR Info: <http://www.mdr.de/mdr-info/> RBB Info Radio:<http://www2.inforadio.de/magazin.php> HR Info: <http://www.hr-online.de/website/radio/hr-info/index.jsp?rubrik=9940> Main FM: <http://www.mainfm.de/livestream.phtml> Deutsche Welle: <http://www.dw-world.de>

# 5.3.2. Sender mit Hörspielangebot<sup>34</sup>

Bayern 2: <http://www.br-online.de/bayern2radio/live.shtml> Deutschlandradio: <http://www.dradio.de/portale/hoerspiel/> DLF Köln:<http://www.dradio.de/streaming/dlf.ram> Eins live:<http://www.einslive.de/allgemein/stream/einslive.smil>

<sup>33</sup> [Eine umfangreiche Liste deutscher Musiksender unter: http://www.ex.ac.uk/german/media/rad](http://www.ex.ac.uk/german/media/rad-germ)germ.html Radiosender mit ausschließlicher deutscher Musik: Radio Ohrenkneifer [\(http://www.](http://www) ohrenkneifer.com)

<sup>34</sup> Programmhinweise zu Hörspielen unter:<http://www.hoerspielkrimi.de/>und [http://www.hoerspiel.](http://www.hoerspiel) com/ (teilweise Sender ohne online Angebot)

NDR Info:<http://stream.ndr.de/bb/redirect.lsc?stream=ndr/live/ndrinfo.rm&content=> live&media=rm

Sr2 : <http://stream.ndr.de/bb/redirect.lsc?stream=ndr/live/ndrinfo.rm&content=live&> media=rm

SWR1: <http://www.swr.de/swr1/bw/index.html>

WDR 5: <http://www.wdr.de/wdrlive/radio.phtml?channel=wdr5>

### **5.4. Online-Ausgaben deutschsprachiger Tages- und Wochenzeitungen und Fernsehsender**

Ausführliche Linkliste unter:<http://www.ex.ac.uk/german/media/>

## **5.5. Landeskunde**

Ausführliche Linkliste zu Surftipps unter: <http://www.ex.ac.uk/flc/germtips/>

## **5.6. CD-Rom Angebot zum Fremdsprachenlernen**

## **Grammatik**

Grammatik Deutsch für Anfänger (Hueber), Grammatik-Trainer Deutsch (Hueber), Learn Art [\(http://www.gile.de/LearnArt.htm](http://www.gile.de/LearnArt.htm)), Lehr- und Übungs-CD-Rom der deutschen Grammatik (Hueber)

## **Schreiben**

Diktat Deutsch als Fremdsprache (Klett), ULK – Rechtschreib-Abenteuer, für fortgeschrittene Lerner (Cornelsen)

## **Fachssprache**

Geschäftssprache Deutsch, [\(http://www.iik.de/produktion/mm\\_produktion/gs\\_deutsch.](http://www.iik.de/produktion/mm_produktion/gs_deutsch) html)

Telefonieren mit Kunden ( [http://www.postconsult.de/ware/tmk/telefon.htm\)](http://www.postconsult.de/ware/tmk/telefon.htm)

## **Landeskunde**

Landeskunde PC (Inter Nationes), Von Aachen bis Zwickau (Inter Nationes)

## **Phonetik**

Multimedia CD-Rom Phonetik [\(www.uni-jena.de/~x5lofr/phonetik-cdrom.html\)](http://www.uni-jena.de/~x5lofr/phonetik-cdrom.html), Phonothek interaktiv (Langenscheidt), Video Aussprachetrainer Deutsch CD-Rom (Hueber)

## **Wortschatz**

Zertifikatstraining Wortschatz (Hueber), Wortschatztraining Moment Mal (Langenscheidt)

e-Großwörterbuch Deutsch als Fremdsprache (Langenscheidt)

**Weitere Sprachkurse und Zusatzmaterial zu Print-Sprachkursen auf CD-Rom** CD-Rom zu Themen Aktuell (Hueber), CD-Rom Eurolingua Deutsch 1 (Cornelsen),

CD-Rom Sowieso (Langenscheidt), CD-Rom Genial (Langenscheidt), CD-Rom Optimal (Langenscheidt), CD-Rom Moment Mal (Langenscheidt), CD-Rom Berliner Platz (Langenscheidt)

# **Kurstragende Angebote**

Deutsch 1 Intensivkurs Deutsch – Version 8, 4 CD-ROMs · 2 Audio-CDs · 2 Textbücher von Digital Publishing.

Lina und Leo: Goethe Institut (auch mit tutorieller Betreuung)

Einblicke: Goethe Institut

Redaktion Deutsch: Goethe Institut und Deutsche Welle.

# **5.7. Informationen für DaF-Lehrer**

# **5.7.1. Portale**

<http://www.goethe.de>(Internetseite des Goethe-Instituts)

<http://www.daf-portal.de/> (Portal für Deutschlehrer mit Links)

<http://www.deutsch-als-fremdsprache.de/> (Portal für Deutschlehrer mit Links)

<http://www.d-a-f.net/> (Portal für Deutschlehrer mit Links)

<http://www.fadaf.de/de/aktuelles/> (Internetseite des Fachverbands Deutsch als Fremdsprache)

<http://www.deutsch-online.com> (Portal für Deutschlehrer mit Links)

<http://www.iik-duesseldorf.de/Datenbanken/dafueb/>(Umfangreiche Datenbank des IIK Düsseldorf)

<http://www.deutsch-netz.de/>(Portal zur deutschen Sprache und Literatur, nicht nur für DaF)

<http://www.dbs.schule.de/db/fach.html?fach=268> (Deutscher Bildungsserver)

<http://www.daf-netzwerk.org/> (Europäisches Netzwerk DaF, Portal mit Links)

<http://www.zum.de/>(Zentrale für Unterrichtsmedien im Internet e.V.)

<http://www.heimat-in-deutschland.de/>(Portal des IIK Berlin zum Thema Heimat in Deutschland)

<http://www.ids-mannheim.de/quellen/> (umfangreiche Informationen zur deutschen Sprache)

## **5.7.2. Autorenprogramme zum Erstellen interaktiver Aufgaben und Übungsmaterialien**

Clic 3.0 de: <http://www.eduhi.at/projekte/clic>

Hot Potatoes :<http://web.uvic.ca/hrd/halfbaked/>

Klea 2000: [http://www.bz.nuernberg.de/neue\\_medien/klea/kleamain.html](http://www.bz.nuernberg.de/neue_medien/klea/kleamain.html)

Lectra: <http://www.lectramini.com/allemand.htm>

LingoFox:<http://www.lingofox.de>

MT Tools: <http://www.fts-heidelberg.de>

Smartlingua: <http://www.smartlingua.de/products/index.php> MemoCard: <http://www.memocard.de> Story Corner: <http://www.cotec.de/bei-cotec/StoryCorner.html> Word Search Factory: <http://www.schoolhousetech.com/products/wordsearch/> overview.htm Zarb:<http://www.zarb.de>

### **5.8. Online-Spiele für Lerner**

<http://www.berlin-info.de/deutsch/netvent/index.html> (Abenteuerspiel durch Berlin) <http://www.todesursache-mord.de/crime/d/book11.htm>(Online-Krimi) <http://www.goethe.de/dll/pro/weltreise/deindex.htm> (Deutschlandquiz) <http://www.hueber.de/lerner/wirklich-wahr/index.asp> (Deutschlandquiz) <http://www.dhm.de/lemo/gtour.html> (Geführte "Tour" durch die deutsche Geschichte, für fortgeschrittene Lerner)

### **5.9. Japanische Online-Angebote35**

<http://www.asahi-net.or.jp/~mx2y-soy/index.html> <http://www.geocities.com/floridalounge/jpnde1.html#fo> <http://home.hiroshima-u.ac.jp/katsuiwa/> <http://home.hiroshima-u.ac.jp/iwakatsu/test/online.htm> <http://www.dokkyomed.ac.jp/dep-m/german/st.htm> <http://www.doitsu-nen.jp/mmd> Deutsch auf dem Handy <http://www.doitsu.co.jp/index.php>

## **6. Literaturverzeichnis**

GLABONIAT, Daniela u.a. (Hrsg.): Profile Deutsch. München u.a.: 2002

KUHLEN, Rainer: Vom lebenslangen Lernen zum Wissensmanagement: Chancen des Telelearning. Veröffentlicht in: <http://viadrina.euv-frankfurt-o.de/~sk/diges/> telelearning.html

VON DER HANDT, Georg (2002): Neue Medien für das Sprachenlernen – kurzes Plädoyer für eine differenzierte Bewertung. Veröffentlicht unter: [http://www.die-bonn.](http://www.die-bonn)

<sup>35</sup> Eine ausführliche Untersuchung der Materialien konnte im Rahmen dieser Arbeit leider nicht vorgenommen werden. Zum Teil sind die Seiten fehlerhaft, die aufgeführten Dialoge unnatürlich.

de/esprid/dokumente/doc-2002/handt02\_01.pdf

[http://www.alpha.at/DK/kursstufen/referenzrahmen\\_d.html](http://www.alpha.at/DK/kursstufen/referenzrahmen_d.html)

<http://www.goethe.de/dll/prf/bes/ueb/deindex.htm>

<http://www.goethe.de/z/52/profile.htm>

<http://www.iik-duesseldorf.de/ctest/>

[http://www.nachtclub.org/evaluationen/eurolingua\\_deutsch.pdf](http://www.nachtclub.org/evaluationen/eurolingua_deutsch.pdf)

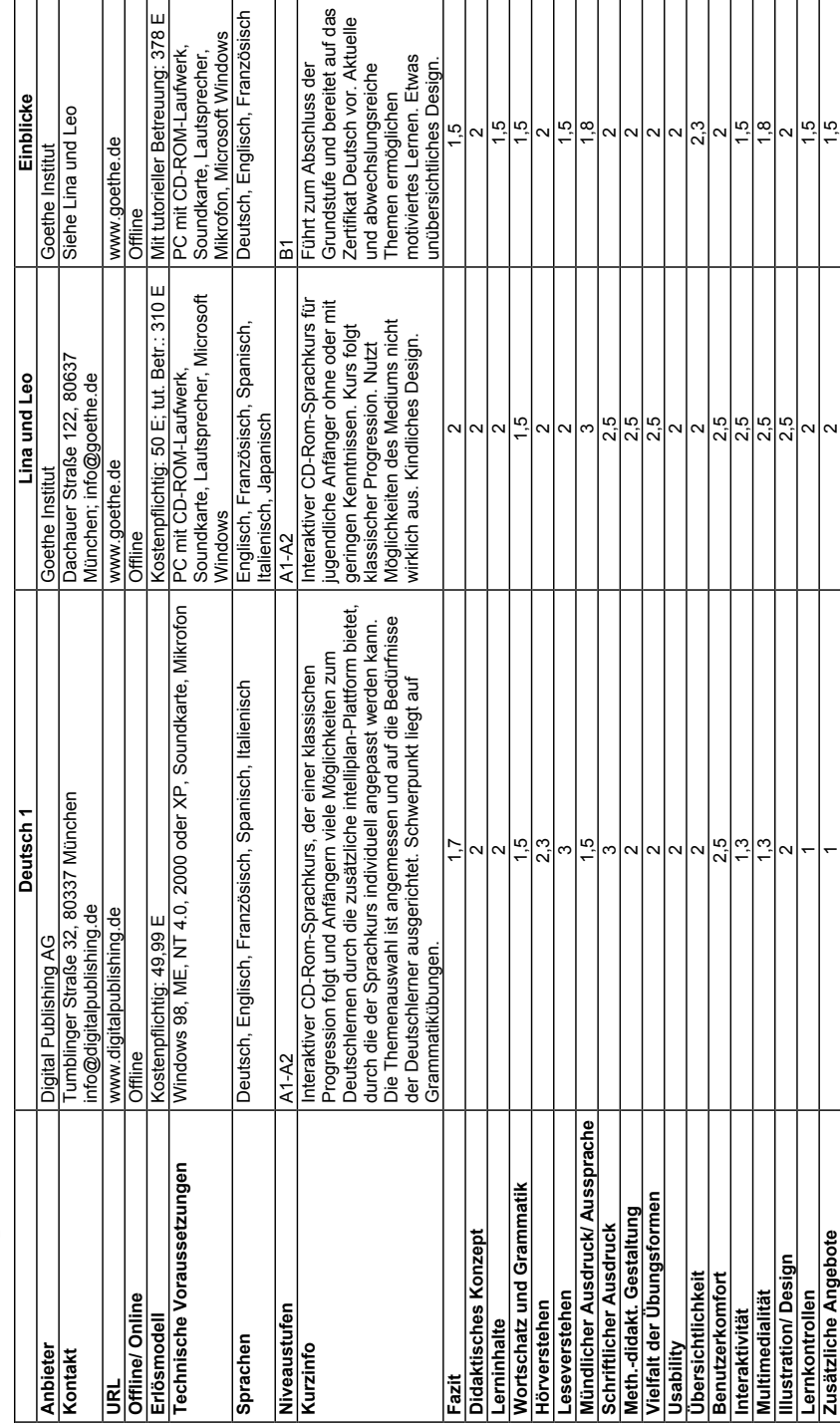

7. Evaluation  $(1 = \text{sehr} \text{ gut})$ 7.1. CD-Rom Sprachkurse **7.1. CD-Rom Sprachkurse**

**7. Evaluation (1 = sehr gut)**

愛知大学 言語と文化 No. 14

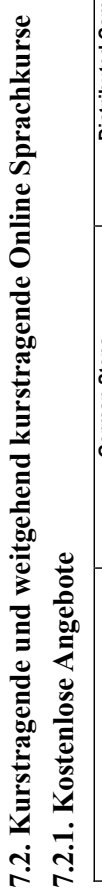

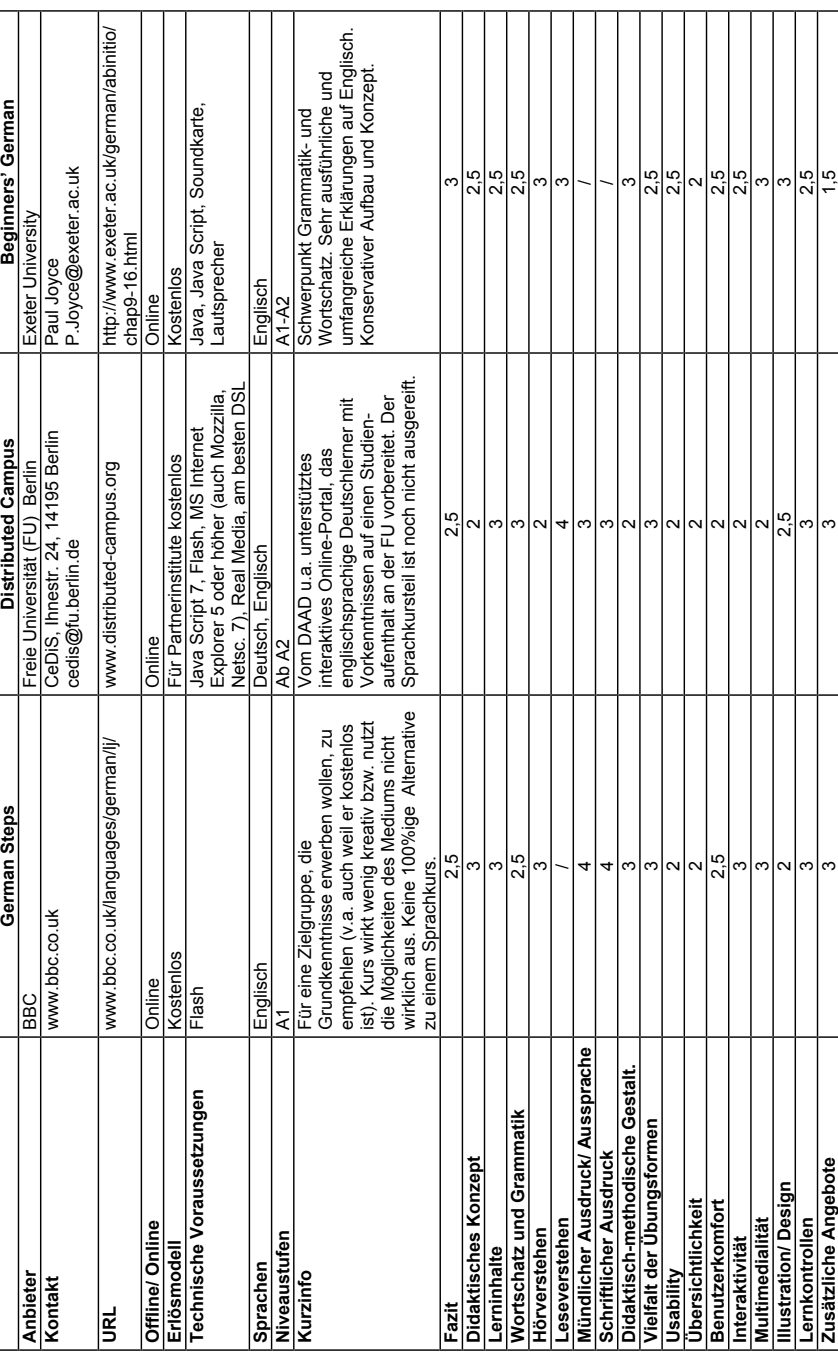

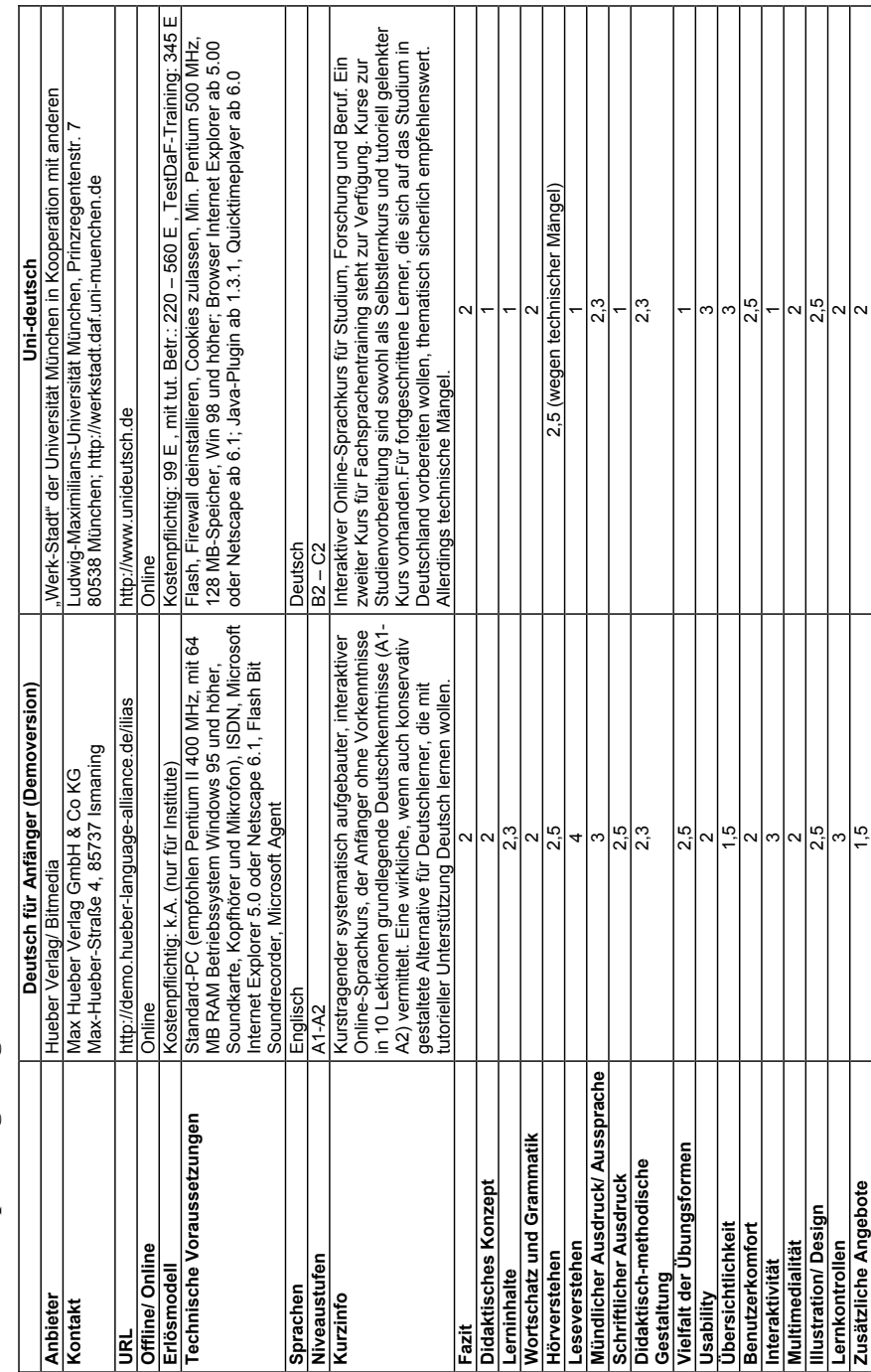

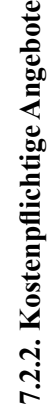

愛知大学 言語と文化 No. 14

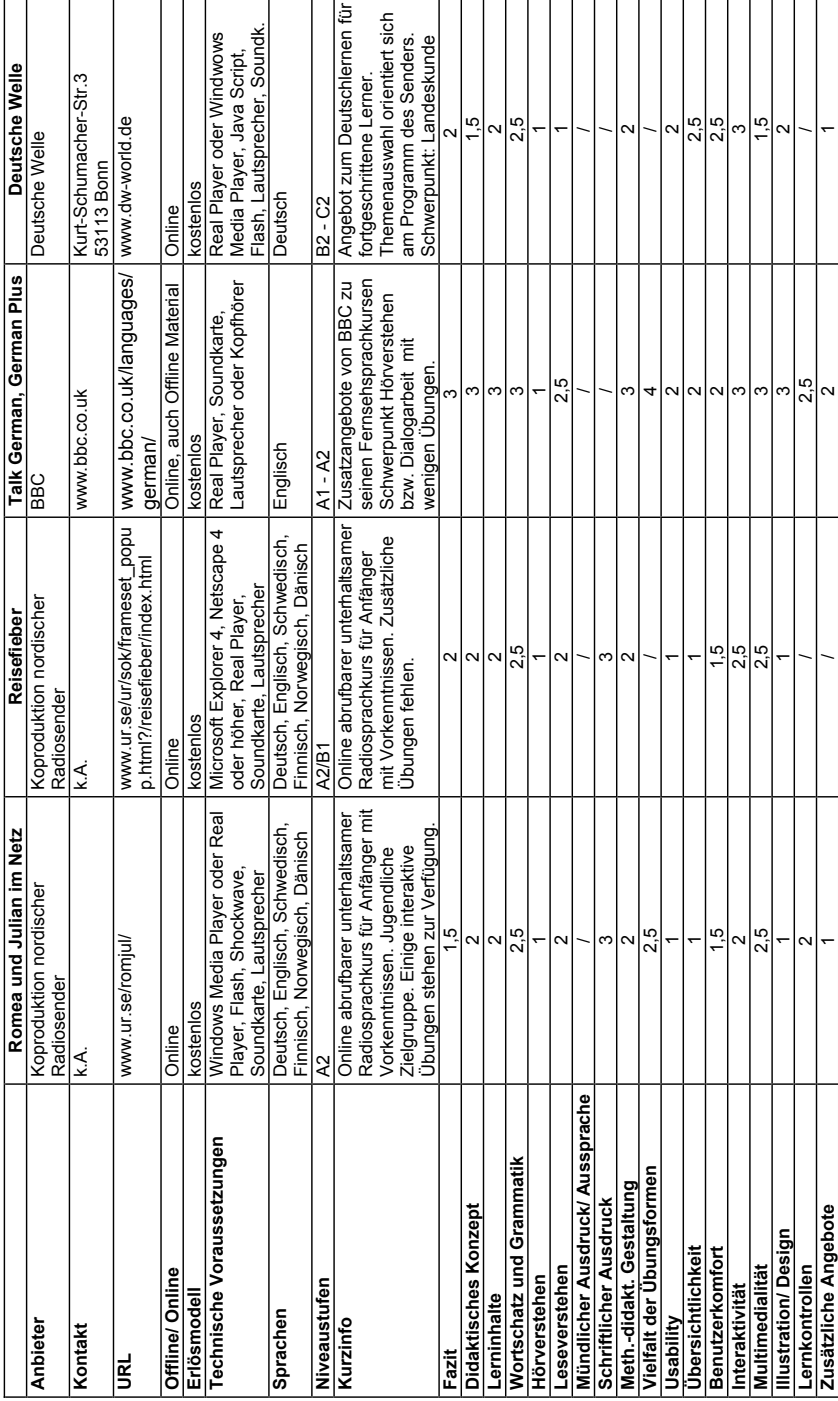

**7. 3. Zusatzmaterialien**

7.3. Zusatzmaterialien 7.3.1. Hörverstehen

**7.3.1.Hörverstehen**

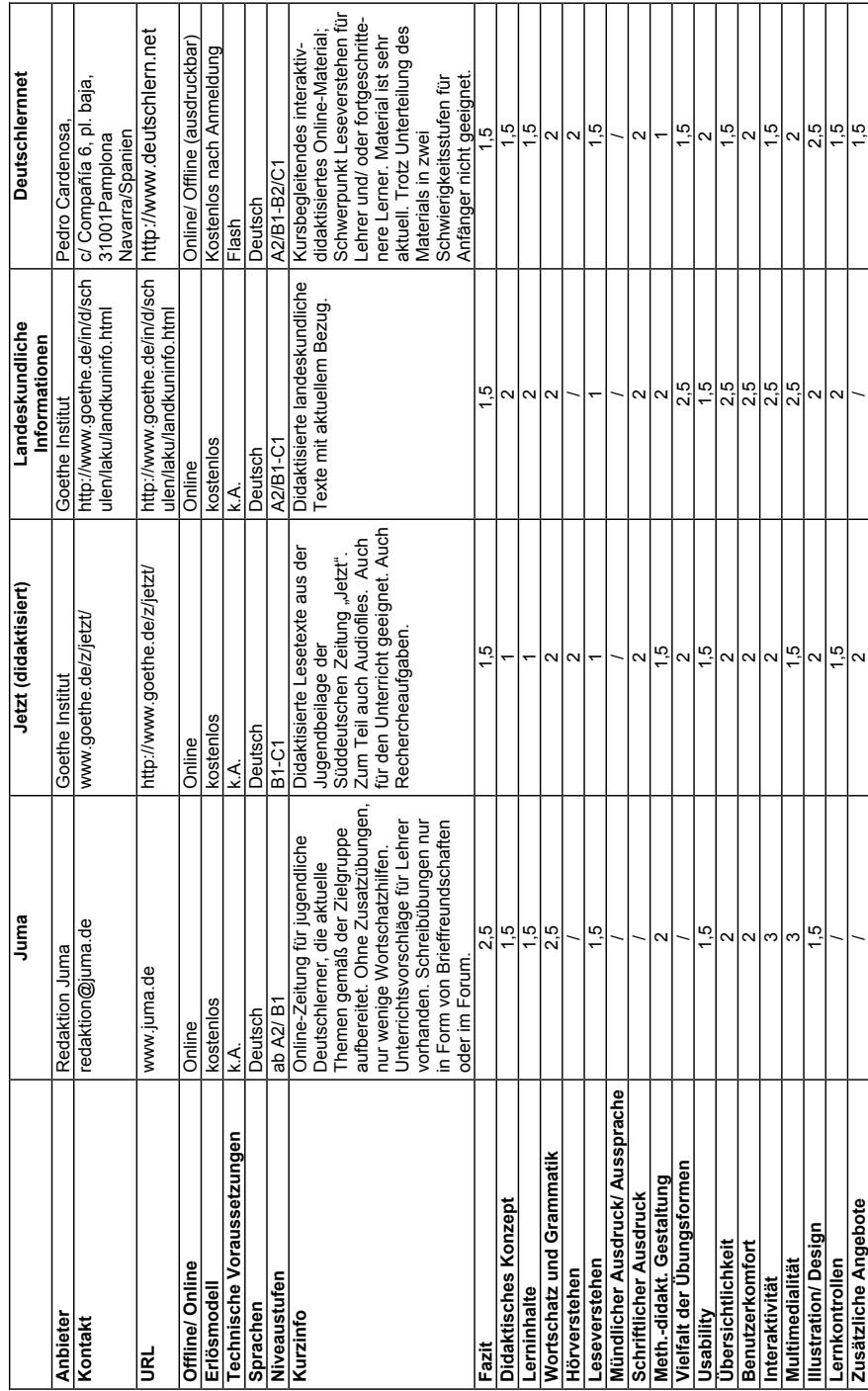

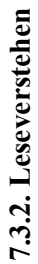

## 愛知大学 言語と文化 No. 14

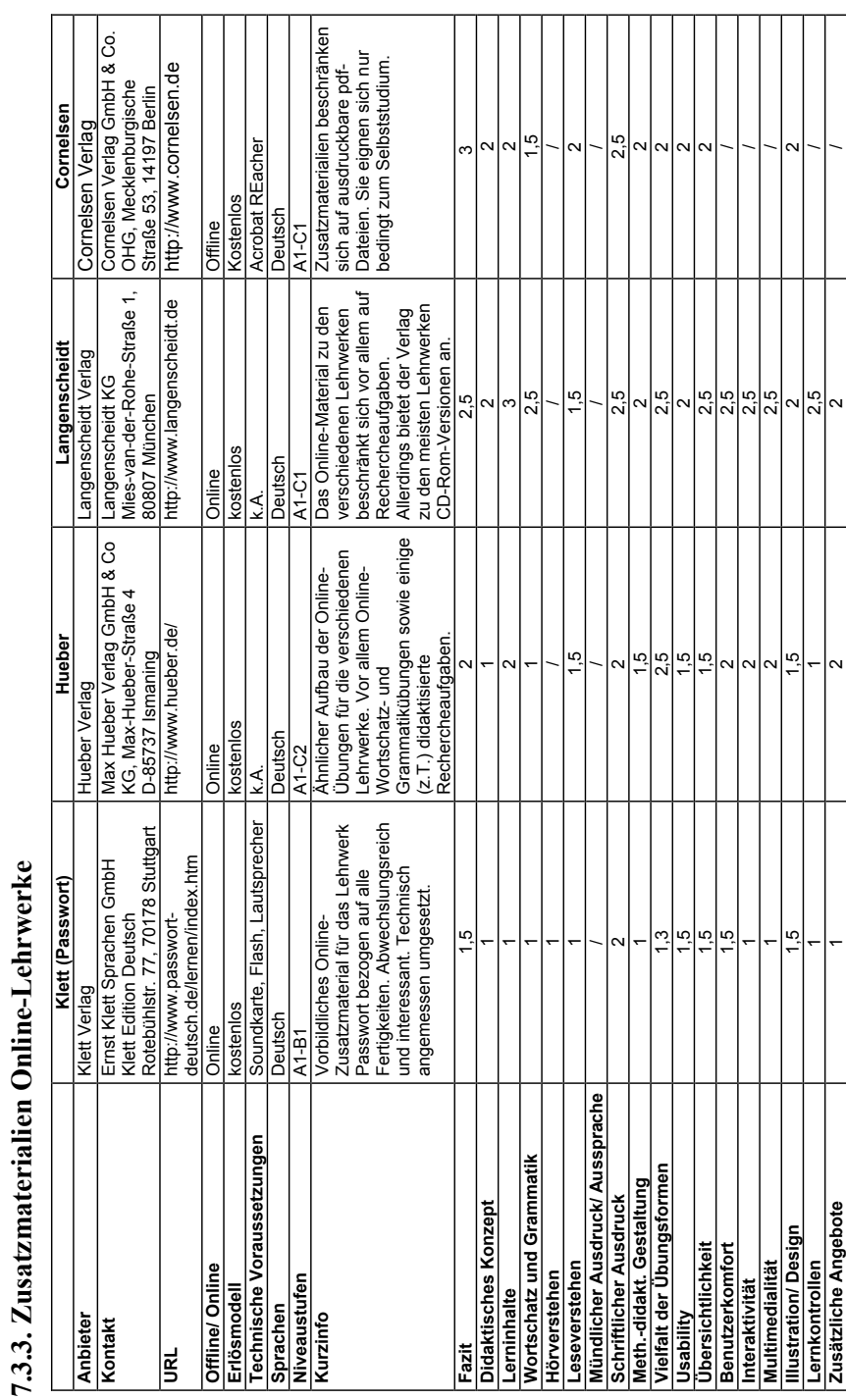

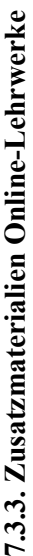